#### **Министерство сельского хозяйства Российской Федерации Федеральное государственное бюджетное образовательное учреждение высшего образования «Уральский государственный аграрный университет» Кафедра электрооборудования и автоматизации технологических процессов**

 ДОКУМЕНТ ПОДПИСАН ЭЛЕКТРОННОЙ ПОДПИСЬЮ

Сертификат: 0353DCA20071AED1934984F0CCD7E52C0E Владелец: ФГБОУ ВО УРАЛЬСКИЙ ГАУ Действителен: с 08.04.2022 до 03.06.2023

#### **МЕТОДИЧЕСКИЕ УКАЗАНИЯ ПО ПОДГОТОВКЕ И ЗАЩИТЕ ВЫПУСКНЫХ КВАЛИФИКАЦИОННЫХ РАБОТ**

**Учебно-методическое пособие для студентов направления подготовки бакалавров 35.03.06Агроинженерия, профиль «Электрооборудование и электротехнологии»**

Екатеринбург 2022

УДК 378.6

Методические указания по подготовке и защите выпускной квалификационной работы. Учебно-методическое пособие для студентов направления подготовки бакалавров 35.03.06 Агроинженерия, профиль «Электрооборудование и электротехнологии»/ Т.Б. Попова.- Екатеринбург: Уральский ГАУ, 2022. – 67 с.

Рассмотрено и одобрено учебно-методической комиссией факультета инженерных технологий (протокол № 2 от «11 » февраля 2022 г.).

> © Уральский государственный аграрный университет, 2022

# Содержание

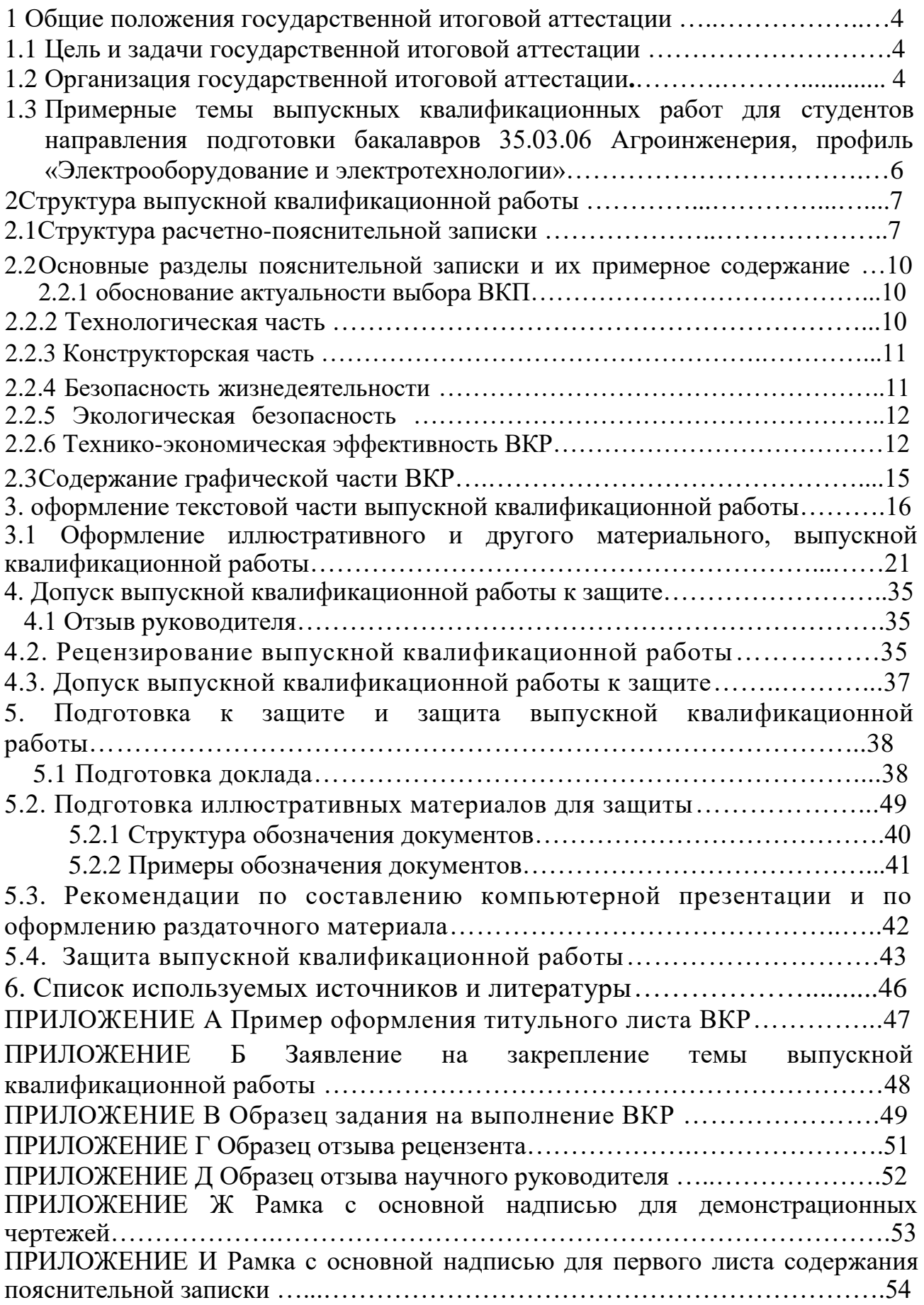

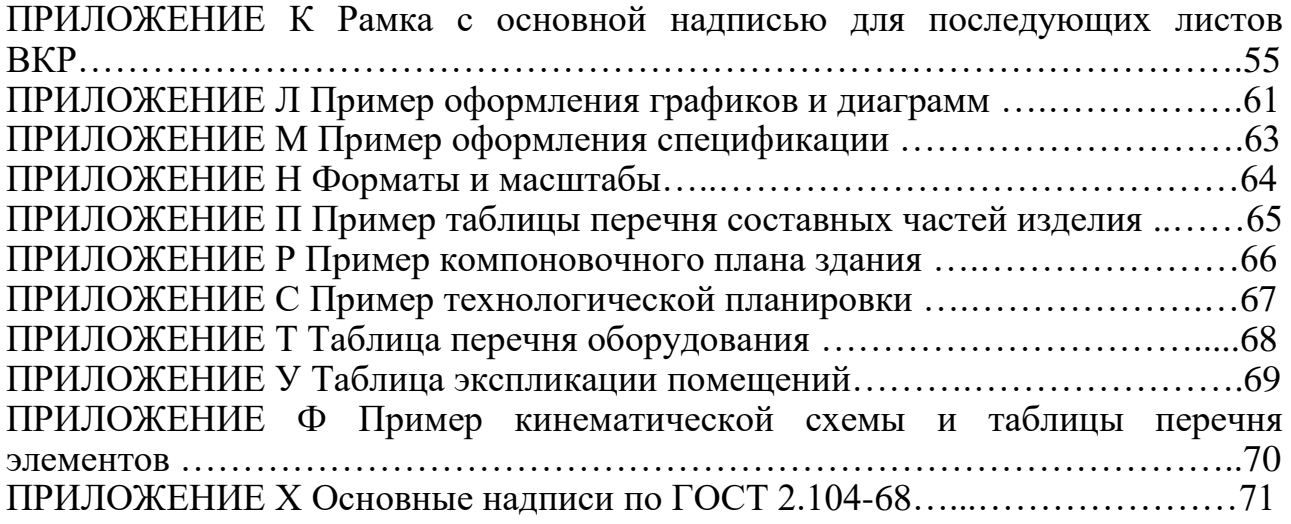

#### **1 Общие положения государственной итоговой аттестации**

#### **1.1 Цель и задачи государственной итоговой аттестации**

Государственная итоговая аттестация (ГИА) является заключительным этапом обучения студентов в вузе и имеет своей целью систематизацию, закрепление и расширение теоретических знаний по направлению подготовки, овладение студентом навыками самостоятельного решения инженерных задач, а также методикой технико-экономической оценки эффективности внедрения предлагаемых решений и обеспечения охраны труда и техники безопасности.

Выпускная квалификационная работа (ВКР) представляет собой самостоятельное творческое комплексное научно-практическое исследование по актуальной теме.

Выпускная квалификационная работа бакалавра - это работа, содержащая решения поставленной задачи, оформленные в виде конструкторских, технологических, программных и других проектных документов, выполненная выпускником самостоятельно по актуальной теме на основе достигнутого уровня фундаментальной, гуманитарной, профессиональной и специальной подготовки.

На основании представленной ВКР и ее защиты, а также результатов сдачи государственного экзамена Государственная экзаменационная комиссия (ГЭК) решает вопрос о присвоении выпускнику квалификации «бакалавр» и о выдаче документа о высшем образовании.

Тематика ВКР должна быть актуальной, соответствовать характеру сферы профессиональной деятельности выпускника, определенной Федеральным государственным образовательным стандартом по направлению подготовки, современному состоянию и перспективам развития науки, техники и технологии.

Разработка ВКР может осуществляться на конкретных материалах предприятий и организаций, являющихся базой преддипломной практики.

Ответственность за данные, приведенные в ВКР, принятые решения, а также за своевременное выполнение работы несет ее исполнитель.

Особое внимание следует уделять экономическому обоснованию принятых решений, разработке разделов ВКР с использованием современных информационных технологий.

Уровень проектных решений должен позволять реализовывать их в конкретных производственных условиях. Особую ценность представляют ВКР, содержащие результаты научно-исследовательской работы, выполненной студентом.

В состав ВКР могут входить текстовые и графические документы, а также технологическая и программная документация.

#### **1.2 Организация государственной итоговой аттестации**

Тематика ВКР формируется выпускающими кафедрами примерно за год

до начала ГИА и доводится до сведения студентов. Студент может сам предложить тему ВКР, не включенную в тематику кафедры, но представляющую практическое значение или вытекающую из научноисследовательской работы.

После ознакомления с примерным перечнем студенты третьего курса (перед выездом на производственную практику) подают на имя заведующего кафедрой заявления, на основании которых распоряжением по деканату, в соответствии с представлениями кафедр, студенты предварительно закрепляются за преподавателями выпускающих кафедр как за руководителями ВКР, с которыми обсуждают возможные темы ВКР.

После производственной практики (не позднее 7-го семестра) студенты окончательно определяются с темами и руководителями ВКР.

Списки студентов с закрепленными темами ВКР, руководителями, консультантами и указанием мест преддипломной практики представляются в деканат факультета для оформления приказов по университету преддипломной практике и ГИА. В соответствии с темой руководитель ВКР выдает студенту задание на ГИА, которое утверждается заведующим кафедрой, и определяет вопросы по сбору необходимого материала в период преддипломной практики.

Приказ об утверждении тем ВКР и руководителей окончательно формируется в течение месяца после преддипломной практики.

Руководитель ВКР, как правило, назначается из числа профессоров, доцентов, ведущих преподавателей выпускающей кафедры. В порядке исключения руководителями могут назначаться ассистенты, научные сотрудники и высококвалифицированные специалисты предприятий.

Руководитель оказывает студенту помощь в разработке календарного плана на весь период ГИА, рекомендует необходимую литературу, справочные материалы, проводит систематические консультации и контролирует выполнение работ в соответствии с графиком. К студентам, нарушающим график ГИА, применяются меры административного воздействия.

По отдельным разделам могут назначаться консультанты с других кафедр, которые по завершению работы подписывают титульный лист и соответствующие листы графического материала. Руководитель вправе допустить выпускника к защите без консультантов, подписав лично разделы ВКР.

Ответственность за своевременное выполнение ВКР в установленном объеме, принятые в ней технические решения, правильность всех вычислений и оформление работы несет студент - автор ВКР.

Законченная и подписанная студентом ВКР, включающая расчетнопояснительную записку и графический материал, подписывается консультантами и передается руководителю не позднее, чем за 10 дней до начала работы ГЭК. После просмотра и одобрения руководитель составляет письменный отзыв и назначает дату предварительной защиты ВКР на кафедре.

Заведующий кафедрой на основании предварительной защиты решает вопрос о допуске студента к защите на заседании ГЭК.

Если студент не допускается к защите ВКР (этот вопрос решается на заседании кафедры с участием руководителя), то протокол заседания

представляется в деканат.

#### **1.3 Примерные темы выпускных квалификационных работ для студентов направления подготовки бакалавров 35.03.06 Агроинженерия, профиль «Электрооборудование и электротехнологии»**

1. Совершенствование эксплуатации электрооборудования

сельскохозяйственного предприятия

2. Совершенствование организации и технологии ремонта электрооборудования сельскохозяйственного предприятия

3. Разработка электротехнологии для совершенствования производственного процесса в животноводстве (в растениеводстве)

4. Электроснабжение сельскохозяйственного предприятия

5. Реконструкция системы электроснабжения сельского населенного пункта

6. Развитие электрических сетей сельскохозяйственного района

7. Разработка системы управления качеством напряжения в распределительных сетях

9. Разработка проекта по энергосбережению в электрических сетях

10. Разработка электропривода сельскохозяйственной технологической установки

12. Разработка системы автоматизированного управления технологическим процессом сельскохозяйственного предприятия

14. Электрификация и электроснабжения сельскохозяйственного предприятия

15. Реконструкция системы электроснабжения молочно-товарной фермы на 400 голов

16. Электроснабжение с резервированием от дизельной электростанции

17. Электрификация коровника с разработкой электропривода насоса водоснабжающей установки

18. Электрификация овощехранилища с разработкой электропривода вентиляционной установки

19. Электрификация коровника с разработкой системы автоматического управления процессом кормораздачи

20. Электрификация и элктроснабжение коровника животноводческого комплекса с разработкой системы автоматического управления вентиляции

21. Управления электромагнитной безопасностью в системах с

электротехнологической нагрузкой мобильных сельскохозяйственных машин 22. Электроснабжение стационарного комплекса индукционной системы

навигации сельскохозяйственных МТА в условиях фермерского хозяйства 23. Разработка электродной системы мобильных электротехнологических

установок сельскохозяйственного назначения

24. Электрификация учебной лаборатории с разработкой системы управления режимами электрического повреждения растений

25. Электрификация птичника с разработкой электропривода транспортера кормораздатчика

26. Электрификация с модернизацией вентиляционно-отопительной системы в условиях гаража

27. Разработка лабораторного стенда «Исследование однофазного трансформатора»

28. Реконструкция системы электроснабжения молочно-товарной фермы

29. Электрификация птицефабрики с разработкой электротехнологического

модуля для утилизации отходов производства и выработки электроэнергии

30. Электрификация колбасного цеха с разработкой автоматической системы регулирования температуры и влажности в процессе варки колбасы в условиях

# **2 Структура выпускной квалификационной работы**

Выпускная квалификационная работа выполняется в соответствии с заданием и предполагает изучение и анализ материала по литературным и другим источникам (учебным пособиям, монографиям, нормативным документам, изобретениям и патентам, периодическим изданиям, компьютерным базам данных и др.).

Выпускная квалификационная работа содержит расчетно-пояснительную записку (далее «ПЗ») и графическую часть.

Рекомендуемый объем ПЗ (без приложения) составляет 40-60 страниц компьютерного набора (шрифт Times New Roman, размер 14, интервал полуторный).

Графическая часть ВКР включает 5-6 листов формата А1.

# **2.1 Структура расчетно-пояснительной записки**

ПЗ должна раскрывать творческий замысел ВКР: содержать необходимые сведения для обоснования ВКР; цели и задачи проектирования; описания принятых технологических и конструкторских решений и мероприятий, методов исследований, проведенных экспериментов; соответствующие расчеты, анализ результатов, технико-экономическую оценку сравниваемых вариантов; выводы; необходимые иллюстрации (графики, эскизы, диаграммы, схемы, фотографии) и таблицы.

2.1.1**Расчетно-пояснительная записка включает**: титульный лист; задание на выполнение выпускной квалификационной работы; реферат; содержание; введение; основная часть; заключение; список использованных источников; приложения.

2.1.2 **Титульный лист** ВКР выполняется по форме, приведенной в приложении 1. Подписи и даты подписания выполняются только черными чернилами или тушью. Элементы даты приводят арабскими цифрами в одной строке в следующей последовательности: день месяца, месяц, год, например: дату 20 июня 2019 г. следует оформлять 20.06.2019.

2.1.3 **Задание на выполнение выпускной квалификационной работы**  выдает руководитель, который определяет круг вопросов, подлежащих разработке в соответствии с темой. В задании также указываются консультанты по соответствующим разделам. Консультант, при необходимости, дополняет задание для лучшего раскрытия темы. Задание должно быть выдано студенту до начала преддипломной практики. Календарный план заполняется при выдаче задания с указанием сроков выполнения отдельных разделов. Пример бланка задания на выполнение выпускной квалификационной работы приведен в приложении B.

2.1.4 **Реферат** представляет собой сокращенное изложение существа выпускной квалификационной работы и выполняется по ГОСТ 7.9–95.

Реферат должен содержать:

- сведения об объеме ПЗ, количестве иллюстраций, таблиц, приложений, количестве использованных источников, количестве листов графической части;

- перечень ключевых слов (от 5 до 15 слов или словосочетаний из текста ПЗ, которые в наибольшей мере характеризуют содержание ВКР) в именительном падеже, написанных прописными буквами в строку через запятые;

- текст реферата.

В тексте реферата должны быть отражены объект исследования, цель, методика и конкретные результаты работы, выводы, области возможного применения результатов работы. Оптимальный объем текста реферата – не более 2000 знаков.

2.1.5 **В содержание** ПЗ включаются:

- введение;

- обозначение и наименование всех разделов, подразделов, пунктов (если они имеют наименования);

- заключение;

- список использованных источников;

- все приложения (при их наличии) с указанием присвоенных им обозначений и наименований.

Слово «Содержание» записывают в виде заголовка (симметрично тексту) с прописной буквы. Наименования, включенные в содержание, записывают строчными буквами, начиная с прописной буквы. В крайних правых позициях строк указываются номера страниц, на которых размещается начало соответствующего материала.

2.1.6. **Во введении** дается оценка современного состояния решаемой в проекте научно-технической проблемы, обосновывается актуальность и новизна темы, формулируется цель проекта (работы). Рекомендуемый объем введения – 2-3 страницы.

#### 2.1.7 **Содержание основной части ПЗ** зависит от специфики темы ВКР.

Основная часть ПЗ, как правило, должна содержать следующие разделы:

- обоснование актуальности выбора темы ВКР (примерно 8 % объема ПЗ);

- технологическая часть (желательно с рассмотрением нескольких вариантов решений на основе компьютерных расчетов)  $(\sim 35\%)$ ;

- конструкторская часть (с проведением сложных расчетов на ЭВМ) ( $\sim$ 30%);

- исследовательская часть (при наличии материалов); Материал исследовательской части должен содержать теоретические положения, методику исследования, результаты экспериментов, выводы. Результаты исследований представляются в виде таблиц, статистических оценок параметров, графиков, аналитических зависимостей.

- безопасность жизнедеятельности (включая электробезопасность) (~10 %);

- экологическая безопасность проекта  $(\sim 3\%)$ ;

- технико-экономическая эффективность проекта (~8 % объема ПЗ).

В связи с желанием руководителей некоторых предприятий сохранять коммерческую тайну своей деятельности и отказом в ознакомлении с показателями хозяйственной деятельности возможно выполнение ВКР на базе условных (типовых для зоны) предприятий. Показатели их деятельности могут даваться в задании на выполнение выпускной квалификационной работы.

2.1.8 **Заключение** ПЗ должно содержать:

- краткие выводы о результатах проделанной работы;
- общие итоговые технико-экономические показатели ВКР;
- предложения по использованию результатов работы на предприятиях отрасли.

Заключение (1-2 с.) отражает сущность выполненной работы, содержит ответы на поставленные задачи, оценку полученных результатов и рекомендации производству. Если определение технико-экономической эффективности невозможно, необходимо указать народнохозяйственную, научную, социальную значимость работы. Выводы должны быть четко сформулированы, иметь цифровое выражение и быть понятными без чтения основного текста ПЗ.

2.1.9 **Список использованных источников** должен содержать сведения об источниках, использованных при выполнении работы и на которые сделаны ссылки в основной части ВКР. Сведения об источниках приводятся в соответствии с требованиями ГОСТ 7.1-2003, ГОСТ 7.80-2000, ГОСТ 7.82-2001.

Список использованных источников составляется в порядке появления ссылок на источники в тексте ПЗ, источники нумеруются арабскими цифрами без точки и печатаются с абзацного отступа.

2.1.10 **В приложения** рекомендуется включать материалы, которые по каким-либо причинам не могут быть включены в основную часть.

В приложения могут быть включены:

- таблицы, иллюстрации вспомогательного характера;
- формулы и промежуточные расчеты;
- актывнедрения, протоколы испытаний;
- описания программ задач, решаемых на ЭВМ и др.

#### **2.2 Основные разделы пояснительной записки и их примерное содержание**

#### **2.2.1 Обоснование актуальности выбора темы ВКР**

В этом разделе приводится производственная характеристика предприятия, анализируется состояние производства, техники или технологий.

Анализ производственно-финансовой деятельности конкретных предприятий рекомендуется выполнять на базе показателей, указанных в годовых отчетах, производственных и финансовых планах и первичных документах. Результаты анализа излагаются в виде таблиц с пояснениями, а в графической части ВКР - представляются в виде диаграмм или графиков. Для отражения динамики показателей анализ необходимо проводить не менее чем за три последних года.

В зависимости от темы ВКР описываются условия, для которых ведется проектирование.

Например, если работа посвящена специализированному ремонтному предприятию, дается его общая характеристика (место расположения, зона обслуживания, специализация, программа ремонта и др.). Затем проводится анализ изменения абсолютных и относительных технико-экономических показателей (программа и себестоимость ремонта, численность персонала и производительность труда, товарная и валовая продукция, основные фонды и фондоотдача, использование площадей, рентабельность и т.д.) предприятия за последние три-пять лет.

Приводятся сведения по потреблению предприятием электрической энергии, общая характеристика электроснабжения предприятия, даётся общая характеристика имеющегося электрооборудования и эффективности его использования. Рекомендуется использовать энергетический паспорт объекта, отчёты об энергоаудите.

Вместе со специалистами предприятия устанавливаются причины выявленных недостатков и намечаются пути для их устранения. Эти данные являются основным материалом при разработке в ВКР конкретных рекомендаций по электрификации технологических процессов, модернизации отдельных устройств, реконструкции, составлению бизнес-плана и т.д.

В этом же разделе могут быть приведены бизнес-справка о предприятии, а также результаты маркетинговых исследований.

Кроме того, по литературным и патентным источникам студент проводит анализ существующих методов, технологий, способов решения аналогичных инженерных задач в России и за рубежом. В результате анализа этих материалов формулируются конкретные задачи работы.

#### **2.2.2 Технологическая часть**

В зависимости от темы ВКР она содержит решения основных производственно-технологических, организационно-управленческих, экспериментальных, исследовательских и проектно-технологических задач.

В технологической части разрабатывается прогрессивная технология диагностирования, технического обслуживания, ремонта, испытания машин, восстановления изношенных деталей; выбирается и обосновывается метрологическое обеспечение технологического процесса;

Технологический раздел представляется в графической части ремонтным чертежом, разработанными технологическими картами и картами операционных эскизов. Сюда же входят листы по графо-аналитическому расчету, графики по результатам исследований, выполненным студентом.

При использовании для расчетов компьютерных программ рекомендуется приводить алгоритм решения задачи.

#### **2.2.3 Конструкторская часть**

Конструкторская часть должна быть увязана с технологической частью ВКР и направлена на инженерное решение по модернизации электротехнических устройств и их сборочных единиц, по разработке и проектированию новых устройств, стендов, приспособлений.

Разработки ведутся в направлении усовершенствования эллектрооборудования на основе анализа опыта его использования и результатов исследований.

Содержание конструкторской части:

анализ существующих конструкций, технических решений, желательно с проведением патентного поиска;

- обоснование особенностей предлагаемого варианта, описание работы устройства, правил монтажа и эксплуатации;

технологические расчеты, определение основных параметров устройства, параметров для двух-трех электрических узлов;

- электротехнические расчеты для элементов электрооборудования. Для тепловых установок проводится энергетический расчет.

Конструкторская часть должна в обязательном порядке содержать:

- функциональная схема разрабатываемой установки;
- электрическая схема разрабатываемого узла;
- рабочие чертежи оригинальных и ответственных деталей.

Кроме того, в эту часть для обоснования конструкторской разработки включаются листы, на которых представлен обзор существующих конструкций аналогичного назначения. Они могут быть представлены в виде схем, эскизов, фотографий или копий, полученных при помощи множительных аппаратов

В качестве конструкторской разработки можно использовать существующий стенд (приспособление), но при обязательном внесении изменений, улучшающих конструкцию, условия труда и т.д.

В работе могут быть представлены и результаты научноисследовательской работы. В этом случае на листах графической части приводят схемы и чертежи экспериментальных установок, диаграммы, графики полученных зависимостей.

Для обеспечения современного уровня проектирования конструкторской разработки необходимо использовать компьютерные технологии.

#### **2.2.4 Безопасность жизнедеятельности**

В разделе разрабатываются мероприятия и предложения по организации безопасной работы принятой технологии, машины, аппарата, стенда, по улучшению условий труда на проектируемом объекте.

Раздел включает анализ состояния охраны труда, противопожарных, санитарных условий на предприятии, содержит необходимые санитарногигиенические расчеты, предложения по улучшению охраны труда на предприятии. Мероприятия по улучшению безопасности жизнедеятельности могут быть иллюстрированы. В разделе должны быть изложены правила безопасной эксплуатации наиболее сложных механизмов, оборудования (энергоустановок, грузоподъемных машин, котлов и т.п.), указаны необходимые средства пожаротушения, оказания первой помощи и места их хранения, приведена информация по молниезащитным устройствам.

Все мероприятия должны быть увязаны с темой ВКР и носить конкретный характер.

#### **2.2.5 Экологическая безопасность**

При работе над разделом необходимо провести анализ влияния деятельности конкретного предприятия на окружающую среду (реки, почву, атмосферу, флору, фауну и т.д.). Особое внимание следует обратить на хранение и использование нефтепродуктов, удобрений, токсичных, радиоактивных веществ. На основе анализа разработать и предусмотреть организационные и технические мероприятия, обеспечивающие защиту окружающей среды от загрязнения, рациональное использование водных и земельных ресурсов.

Для решения этих вопросов целесообразно предусмотреть технологии, работающие по замкнутому циклу, системы хранения и утилизации отходов производства, указать современные средства экологического контроля. При необходимости составить экологический паспорт для предприятия. Содержание раздела должно быть взаимосвязано с решаемой в работе инженерной задачей.

#### **2.2.6 Технико-экономическая эффективность ВКР**

Расчет технико-экономической эффективности ВКР является заключительным этапом комплексной оценки техники и технологий. Ему предшествует проведение технической, технологической, экологической и других видов оценок. В этом разделе проводятся расчеты, подтверждающие экономическую целесообразность и эффективность мероприятий, разработанных в работе. Примерная структура раздела:

1. Краткое описание проектной разработки.

2. Исходные данные по базе сравнения и предлагаемому варианту. Если это объект, то приводится его технико-экономическая характеристика. При этом база сравнения должна быть обоснована. За базу сравнения принимаются:

при создании и разработке технологий и новой техники - лучшие отечественные и зарубежные образцы;

при государственных испытаниях - лучшие заменяемые образцы технологий и техники;

при принятии решения о закупках иностранных технологий и техники наилучшие их варианты среди отечественных и зарубежных разработок;

при выборе техники для предприятия - имеющиеся в наличии машины и оборудование, действующие технологии или рекомендуемые для внедрения;

при модернизации машины (узла) - модернизируемая установка (узел).

3. Расчет с обязательным определением единовременных затрат (капитальных вложений), необходимых для разработки и внедрения данного мероприятия, текущих затрат при использовании данной разработки (для техники - расчет эксплуатационных затрат, для технологии - расчет себестоимости единицы продукции) и др. При расчете капитальных вложений указываются источники финансирования.

4. Выходные показатели.

В число выходных показателей, которые должны найти отражение и в графической части, включаются следующие:

текущие издержки (себестоимость) по базовому и проектируемому вариантам, электроэнергия (энергоресурсы);

- экономия (перерасход) энергоресурсов;

- показатели удельной ресурсоемкости (металлоемкость, энергоемкость);

- по труду - потребность в обслуживающем персонале, чел; затраты труда, чел.-ч; производительность труда;

- прибыль, рентабельность производства (в проектах, охватывающих весь цикл производства продукции, реконструкцию и внедрение новых объектов);

- показатели эффективности капитальных вложений (экономический эффект, фактический коэффициент эффективности капитальных вложений, срок окупаемости дополнительных капитальных вложений.

Эффективность новых технологий и техники оценивают по их влиянию на конечные показатели производства, главным образом, на прирост прибыли, улучшение качества продукции, сокращение затрат труда, улучшение условий труда и снижение себестоимости производства продукции (работ и услуг).

При экономической оценке определяют общую и сравнительную эффективность технологий и техники. Общая эффективность показывает целесообразность применения новых технологий, машин и оборудования, а сравнительная - позволяет определить, какие из наиболее эффективных вариантов новых технических средств и технологий по сравнению с базовым вариантом следует применять.

Показатели сравнительной оценки экономической эффективности подразделяются на основные и дополнительные. Основным показателем эффективности технологий и техники является экономический эффект.

Дополнительные показатели, позволяющие вместе с основными показателями более полно оценивать преимущества или недостатки вариантов технологий и техники: стоимостные, трудовые, материалы энергетические, качественные и др.

Эффективность технологий, техники и организационных мероприятий определяют по величине экономического эффекта (годового, за срок службы машины или действия мероприятия), получаемого предприятиями различных форм собственности.

В современных условиях развития экономики страны при оценке эффективности капитальных вложений следует принимать нормативный коэффициент эффективности капитальных вложений Ен = 0,25.

Для технико-экономической оценки конструкторской разработки необходимо определить затраты на изготовление или модернизацию конструкции, ожидаемую общую экономическую эффективность капитальных вложений, срок окупаемости капитальных вложений, экономию от снижения затрат энергии, экономию расходов на заработную плату, прирост товарной продукции, удельную материалоемкость конструкции, коэффициент унификации.

Помимо традиционных источников финансирования для приобретения новой техники (амортизационных отчислений и прибыли), целесообразно использовать новые: заемные средства коммерческих банков и различных организаций, а также средства возможных инвесторов (отечественных и зарубежных), желающих получить прибыль или продукцию от с.-х. производства.

При приобретении техники с.-х. предприятия стараются выявлять приоритет покупки отдельных машин на основе определения их наибольшей отдачи. В связи с этим большую помощь могут оказать бизнес-планы.

В бизнес-план включаются следующие вопросы: анализ современного состояния отрасли или производства отдельных продуктов; анализ рынка и конкурентов; определение всевозможных рисков в производственнофинансовой деятельности; расчет экономической эффективности возможных технологий и техники; разработка производственного и организационного планов реализации проектов; наиболее целесообразные источники финансирования; использование собственных средств и кредитов при различных процентных ставках; приобретение техники по лизингу, за счет государственной поддержки, а также возможности привлечения для выполнения работ обслуживающих или других предприятий. Бизнес-план может заинтересовать потенциальных инвесторов в предоставлении кредитов или в совместной реализации проекта, он является основным документом для получения инвестиций.

Бизнес-планы составляют при качественном обновлении технической базы сельскохозяйственных и обслуживающих (машинно-технологических станций) предприятий или их подразделений с целью повышения эффективности с.-х. производства и снижения себестоимости (увеличения рентабельности) продукции:

- с.-х. предприятия - при внедрении новых технологий и комплексов машин, разработке плана технических, организационных и экономических мероприятий эффективного использования машин и оборудования;

- обслуживающие предприятия (машинно-технологические станции) - при выборе техники и технологий, позволяющих выполнять работы в хозяйствах и обеспечивать прибыль для себя и для с.-х. предприятий.

Объектами внедрения бизнес-планов являются:

- новые формы обслуживающих предприятий (машиннотехнологические станции, дилерские пункты и др.).

- сложные машины и оборудование, определяющие производство конечного продукта;

Наличие и содержание разделов в зависимости от объекта может изменяться.

Бизнес-планы целесообразно составлять при разработке комплексных тем или решении крупных инженерных задач. При разработке частных решений совершенствования техники и технологий может составляться бизнес-справка.

#### **2.3 Содержание графической части ВКР**

К графическим документам ВКР относятся: чертежи; схемы; диаграммы, таблицы, графики и т.п., выполненные как наглядные пособия.

В общем виде в ВКР предусматривается следующий перечень графического материала:

- анализ существующих конструкций, методов, технологий и др.;

- классификационные схемы технологий и технических средств, производственного процесса;

- результаты научно-исследовательской работы;

- технологическая схема разрабатываемого процесса;

- технологическая планировка (генеральныйплан);

- технологическая (операционная) карта процесса;

- конструкторская документация изделия;

- графики и диаграммы, отражающие технико-экономические показатели работы (существующего и проектного вариантов).

Содержание графической части ВКР зависит от его специфики. Ее объем должен составлять 5-6 листов формата А1, допускается часть графического материала представлять, используя технические средства (проекторы, ПЭВМ и др.).

Графические разработки ВКР должны отражать результаты работы, выполненной студентом самостоятельно или при его значительном участии. Не допускается представлять чертежи, которые не содержат результаты работы студента.

В зависимости от темы ВКР на листах графической части могут быть представлены следующие материалы:

- 1. Обоснование актуальности выбора темы ВКР.
- 2. Генеральный план предприятия.
- 3. Схема технологического процесса ремонта машин (узла, агрегата)

или восстановления детали.

4. Технологическая карта разборки (сборки) агрегата, узла или сборочной единицы.

5. Функциональная схема разрабатываемой или модернизируемой установки

6. Принципиальная электрическая схема разрабатываемой или модернизируемой установки

- 7. Чертежи или схемы аналогов и прототипа устройства конструкторской разработки (патентный поиск).
- 8. Чертежи разрабатываемых стендов, приспособлений и другой технологической оснастки.
- 9. Чертежи устройств или схемы по автоматизации различных технологических процессов упрочнения, восстановления, изготовления и ремонта машин.

10. Рабочие чертежи оригинальных деталей.

- 11. Схемы расчетов, графики или другие материалы по исследовательской части ВКР.
- 12. Оригинальные алгоритмы или программы для расчета на персональном компьютере.

13. Материалы по безопасности жизнедеятельности.

14. Технико-экономические показатели ВКР.

#### **3. Оформление текстовой части выпускной квалификационной работы**

Изложение текста и оформление ПЗ выполняют в соответствии с ГОСТ 2.105-2019 и 7.32-2017.

ПЗ выполняется на одной стороне листов белой бумаги формата А4 с рамками и основными надписями по ГОСТ 2.104-68.

Нумерация страниц ПЗ сквозная, начиная с титульного листа. Исключение составляют страницы с перечнями элементов и спецификациями, которые помещаются в конце ПЗ и имеют собственную внутреннюю нумерацию страниц.

На титульном листе и страницах с заданием на выполнение ВКР рамки и 28 основные надписи не выполняются.

На четвертой странице («Реферат» выполняется основная надпись по форме 2 (ГОСТ 2.104-68), на последующих – по форме 2а (ГОСТ 2.104-68).

ПЗ выполняется с применением печатающих и графических устройств вывода ЭВМ (ГОСТ 2.004-88).

Рекомендуется шрифт Times New Roman, размер 14, межстрочный интервал – полуторный, центрирование – по ширине страницы. При выполнении ПЗ выдерживаются поля по 5 мм от границ рамок. Абзацы в тексте начинают отступом, равным пяти символам (1,25 см).

Разрешается использовать компьютерные возможности акцентирования внимания на определенных терминах, формулах, теоремах, применяя шрифты разной гарнитуры.

Допускается вписывать в текст отдельные слова, формулы, условные знаки, а также выполнять иллюстрации рукописным способом черными чернилами, пастой или тушью.

Опечатки, описки, графические неточности, обнаруженные в процессе выполнения ПЗ, допускается исправлять подчисткой или закрашиванием белой краской и нанесением на том же месте исправленного текста (графики) машинописным способом или черными чернилами, пастой или тушью рукописным способом.

#### *Построение документа*

Текст документа разделяют на разделы и подразделы.

Разделы должны иметь порядковые номера в пределах всего документа, обозначенные арабскими цифрами без точки и записанные с абзацного отступа. Подразделы должны иметь нумерацию в пределах каждого раздела. Номер подраздела состоит из номеров раздела и подраздела, разделенных точкой. В конце номера подраздела точка не ставится. Разделы, как и подразделы, могут состоять из одного или нескольких пунктов.

Если документ не имеет подразделов, то нумерация пунктов в нем должна быть в пределах каждого раздела, и номер пункта должен состоять из номеров раздела и пункта, разделенных точкой. В конце номера пункта точка не ставится.

Каждый пункт, подпункт и перечисление записывают с абзацного отступа.

Разделы, подразделы должны иметь заголовки. Пункты, как правило, заголовков не имеют.

Заголовки должны четко и кратко отражать содержание разделов, подразделов.

Заголовки следует печатать с прописной буквы без точки в конце, не подчеркивая. Переносы слов в заголовках не допускаются. Если заголовок состоит из двух предложений, их разделяют точкой.

Расстояние между заголовком и текстом должно быть равно 3 интервалом. Расстояние между заголовками раздела и подраздела - 2 интервала.

Каждый раздел текстового документа рекомендуется начинать с нового листа (страницы).

Слово «Содержание» записывают в виде заголовка (симметрично тексту) с прописной буквы. Наименования, включенные в содержание, записывают строчными буквами, начиная с прописной буквы.

В конце текстового документа приводить список литературы, которая была использована при его составлении. Выполнение списка и ссылки на него в тексте - по ГОСТ 7.32 - 2001. Список литературы включают в содержание документа.

Нумерация страниц документа и приложений, входящих в состав этого документа, должна быть сквозная.

#### *Изложение текста документов.*

Текст документа должен быть кратким, четким и не допускать различных толкований.

Полное наименование изделия на титульном листе, в основной надписи и при первом упоминании в тексте документа должно быть одинаковым с наименованием его в основном конструкторском документе.

В последующем тексте порядок слов в наименовании должен быть прямой, т.е. на первом месте должно быть определение (имя прилагательное), а затем - название изделия (имя существительное); при этом допускается употреблять сокращенное наименование изделия.

Наименования, приводимые в тексте документа и на иллюстрациях, должны быть одинаковыми.

При изложении обязательных требований в тексте должны применяться слова «должен», «следует», «необходимо» «требуется, чтобы», «разрешается только», «не допускается», «запрещается», «не следует». При изложении других положений следует применять слова - «могут быть», «как правило», «при необходимости», «может быть», «в случае» и т.д.

При этом допускается использовать повествовательную форму изложения текста документа, например «применяют», «указывают» и т.п.

В документах должны применяться научно-технические термины, обозначения и определения, установленные соответствующими стандартами, а при их отсутствии - общепринятые в научно-технической литературе.

Если в документе принята специфическая терминология, то в конце его (перед списком литературы) должен быть перечень принятых терминов с соответствующими разъяснениями. Перечень включают в содержание документа.

В тексте документа не допускается:

 применять обороты разговорной речи, техницизмы, профессионализмы;

 применять для одного и того же понятия различные научнотехнические термины, близкие по смыслу (синонимы), а также иностранные слова и термины при наличии равнозначных слов и терминов в русском языке;

применять произвольные словообразования;

 применять сокращения слов, кроме установленных правилами русской орфографии, соответствующими государственными стандартами, а также в данном документе;

 сокращать обозначения единиц физических величин, если они употребляются без цифр, за исключением единиц физических величин в головках и боковиках таблиц, и в расшифровках буквенных обозначений, входящих в формулы и рисунки.

В тексте документа, за исключением формул, таблиц и рисунков, не допускается:

 применять математический знак минус (—) перед отрицательными значениями величин (следует писать слово «минус»);

 применять знак «» для обозначения диаметра (следует писать слово «диаметр»). При указании размера или предельных отклонений диаметра на чертежах, помещенных в тексте документа, перед размерным числом следует писать знак«Ø»Место для формулы.;

 применять без числовых значений математические знаки, например > (больше), < (меньше), = (равно), ≥ (больше или равно),  $\leq$  (меньше или равно),  $\neq$  (не равно), а также знаки  $\mathbb{N}_{\geq}$  (номер), % (процент);

 применять индексы стандартов, технических условий и других документов без регистрационного номера.

Если в документе приводятся поясняющие надписи, наносимые непосредственно на изготовляемое изделие (например, на планки, таблички к элементам управления и т.п.), их выделяют шрифтом (без кавычек), например ВКЛ., ОТКЛ., или кавычками - если надпись состоит из цифр и (или) знаков.

Наименования команд, режимов, сигналов и т.п. в тексте следует выделять кавычками, например, «Сигнал +27 включено».

Перечень допускаемых сокращений слов установлен в ГОСТ 2.316-68.

Если в документе принята особая система сокращения слов или наименований, то в нем должен быть приведен перечень принятых сокращений, который помещают в конце документа перед перечнем терминов.

Условные буквенные обозначения, изображения или знаки должны соответствовать принятым в действующем законодательстве и государственных стандартах. В тексте документа перед обозначением параметра дают его пояснение, например «Временное сопротивление разрыву $\sigma_{\rm B}$ ».

При необходимости применения условных обозначений, изображений или знаков, не установленных действующими стандартами, их следует пояснять в тексте или в перечне обозначений.

В документе следует применять стандартизованные единицы физических величин, их наименования и обозначения в соответствии с ГОСТ 8.417-81.

Наряду с единицами СИ, при необходимости, в скобках указывают единицы ранее применявшихся систем, разрешенных к применению. Применение в одном документе разных систем обозначения физических величин не допускается.

В тексте документа числовые значения величин с обозначением единиц физических величин и единиц счета следует писать цифрами, а

числа без обозначения единиц физических величин и единиц счета от единицы до девяти - словами.

Примеры.

1 Провести испытания пяти труб, каждая длиной 5 м.

2 Отобрать 15 труб для испытаний на давление.

Единица физической величины одного и того же параметра в пределах одного документа должна быть постоянной. Если в тексте приводится ряд числовых значений, выраженных в одной и той же единице физической величины, то ее указывают только после последнего числового значения, например 1,50; 1,75; 2,00 м.

Если в тексте документа приводят диапазон числовых значений физической величины, выраженных в одной и той же единице физической величины, то обозначение единицы физической величины указывается после последнего числового значения диапазона.

Примеры.

1 От 1 до 5 мм.

2 0т 10 до 100 кг.

3 От плюс 10 до минус 40°С.

4 От плюс 10 до плюс 40°С.

Недопустимо отделять единицу физической величины от числового значения (переносить их на разные строки или страницы), кроме единиц физических величин, помещаемых в таблицах, выполненных машинописным способом.

Приводя наибольшие или наименьшие значения величин, следует применять словосочетание «должно быть не более (не менее)».

Приводя допустимые значения отклонений от указанных норм, требований, следует применять словосочетание «не должно быть более (менее)».

Например, массовая доля углекислого натрия в технической кальцинированной соде должна быть не менее 99,4 %.

Числовые значения величин в тексте следует указывать со степенью точности, которая необходима для обеспечения требуемых свойств изделия, при этом в ряду величин осуществляется выравнивание числа знаков после запятой.

Округление числовых значений величин до первого, второго, третьего и т.д. десятичного знака для различных типоразмеров, марок и т.п. изделий одного наименования должно быть одинаковым. Например, если градация толщины стальной горячекатаной ленты 0,25 мм, то весь ряд толщин ленты должен быть указан с таким же количеством десятичных знаков, например 1,50; 1,75; 2,00.

Дробные числа необходимо приводить в виде десятичных дробей. При невозможности выразить числовое значение в виде десятичной дроби, допускается записывать в виде простой дроби в одну строчку через косую черту, например, 5/32; (50А-4С)/(40В+20).

#### *Правила записи формул в расчётах.*

В формулах в качестве символов следует применять обозначения, установленные соответствующими государственными стандартами. Пояснения символов и числовых коэффициентов, входящих в формулу, если они не пояснены ранее в тексте, должны быть приведены непосредственно под формулой. Пояснения каждого символа следует давать с новой строки в той последовательности, в которой символы приведены в формуле.

Первая строка пояснения должна начинаться со слова «где» без двоеточия после него.

Пример - Плотность каждого образца р, кг/м3, вычисляют по формуле

 $\rho = \overline{\mathbf{V}}$ , (1)

где *т* - масса образца, кг;

V- объем образца, м<sup>3</sup>.

 $\rho$ - плотность каждого образца, кг/м<sup>3</sup>

Формулы, следующие одна за другой и не разделенные текстом, разделяют запятой.

Переносить формулы на следующую строку допускается только на знаках выполняемых операций, причем знак в начале следующей строки повторяют. При переносе формулы на знаке умножения применяют знак «х».

Формулы, за исключением формул, помещаемых в приложении, должны нумероваться сквозной нумерацией арабскими цифрами, которые записывают на уровне формулы справа в круглых скобках. Одну формулу обозначают - (1). Ссылки в тексте на порядковые номера формул дают в скобках, например, ... в формуле (1).

Формулы, помещаемые в приложениях, должны нумероваться отдельной нумерацией арабскими цифрами в пределах каждого приложения с добавлением перед каждой цифрой обозначения приложения, например, формула (В. 1).

Допускается нумерация формул в пределах раздела. В этом случае номер формулы состоит из номера раздела и порядкового номера формулы, разделенных точкой, например, (3.1).

Порядок изложения в документах математических уравнений такой же, как и формул.

#### **3.1. Оформление иллюстративного и другого материала выпускной квалификационной работы**

#### *Оформление иллюстраций*

Количество иллюстраций должно быть достаточным для пояснения излагаемого текста.

Все иллюстрирующие материалы ПЗ (рисунки, чертежи, схемы, диаграммы, графики, фотографии) называют рисунками. Рисунки выполняют черными чернилами, пастой или тушью на листах ПЗ формата А4, либо, если позволяют размеры, вставляются в разрыв текстовой части. Иллюстрации могут быть в компьютерном исполнении, в том числе и цветные. Допускается выполнение рисунков на листах формата А3 и приведение их в качестве приложений.

Рисунки на чертежной или миллиметровой бумаге, фотографии, распечатки программ на ЭВМ и т.п. допускается наклеивать на листы ПЗ.

Иллюстрации располагаются по тексту ПЗ после первой ссылки на них возможно ближе к соответствующим частям текста. Иллюстрации должны быть выполнены в соответствии с требованиями стандартов ЕСКД. Иллюстрации, за исключением иллюстраций приложений, следует нумеровать арабскими цифрами сквозной нумерацией. Если рисунок один, то он обозначается «Рисунок 1».

Допускается нумеровать иллюстрации в пределах раздела. В этом случае номер иллюстрации состоит из номера раздела и порядкового номера иллюстрации, разделенных точкой. Например - Рисунок 1.1.

Иллюстрации каждого приложения обозначают отдельной нумерацией арабскими цифрами с добавлением перед цифрой обозначения приложения. Например - Рисунок А.З.

При ссылках на иллюстрации следует писать «... в соответствии с рисунком 2» при сквозной нумерации и «... в соответствии с рисунком 1.2» при нумерации в пределах раздела.

Иллюстрации, при необходимости, могут иметь наименование и пояснительные данные (подрисуночный текст). Слово «Рисунок» и наименование помещают после пояснительных данных и располагают следующим образом: Рисунок 1 - Детали прибора.

Если в тексте документа имеется иллюстрация, на которой изображены составные части изделия, то на этой иллюстрации должны быть указаны номера позиций этих составных частей в пределах данной иллюстрации, которые располагают в возрастающем порядке, за исключением повторяющихся позиций, а для электро- и радиоэлементов позиционные обозначения, установленные в схемах данного изделия.

Исключение составляют электро- и радиоэлементы, являющиеся органами регулировки или настройки, для которых (кроме номера позиции) дополнительно указывают в подрисуночном тексте назначение каждой регулировки и настройки, позиционное обозначение и надписи на соответствующей планке или панели.

Допускается, при необходимости, номер, присвоенный составной части изделия на иллюстрации, сохранять в пределах документа.

Для схем расположения элементов конструкций и архитектурностроительных чертежей зданий (сооружений) указывают марки элементов.

При ссылке в тексте на отдельные элементы деталей (отверстия, пазы, канавки, буртики и др.) их обозначают прописными буквами русского алфавита.

Указанные данные наносят на иллюстрациях согласно ГОСТ 2.109-73.

На приводимых в документе электрических схемах около каждого элемента указывают его позиционное обозначение, установленное соответствующими стандартами, и при, необходимости, номинальное значение величины.

#### *Оформление приложений*

Материал, дополняющий текст документа, допускается помещать в приложениях. Приложениями могут быть, например, графический материал, таблицы большого формата, расчеты, описания аппаратуры и приборов, описания алгоритмов и программ задач, решаемых на ЭВМ и т.д.

Приложение оформляют как продолжение данного документа на последующих его листах после списка использованных источников.

В тексте документа на все приложения должны быть даны ссылки. Приложения располагают в порядке ссылок на них в тексте документа.

Каждое приложение следует начинать с новой страницы с указанием наверху посередине страницы слова «Приложение» и его обозначения.

Приложение должно иметь заголовок, который записывают симметрично относительно текста с прописной буквы отдельной строкой.

Приложения обозначают заглавными буквами русского алфавита, начиная с А, за исключением букв Ё, 3, Й, О, Ч, Ь, Ы, Ъ. После слова «Приложение» следует буква, обозначающая его последовательность.

Допускается обозначение приложений буквами латинского алфавита, за исключением букв I и О.

В случае полного использования букв русского и латинского алфавитов допускается обозначать приложения арабскими цифрами.

Если в документе одно приложение, оно обозначается «Приложение  $A \rightarrow B$ .

Приложения, как правило, выполняют на листах формата А4.

Текст каждого приложения, при необходимости, может быть разделен на разделы, подразделы, пункты, подпункты, которые нумеруют в пределах каждого приложения. Перед номером ставится обозначение этого приложения.

Приложения должны иметь общую с остальной частью документа сквозную нумерацию страниц.

Все приложения (при наличии) должны быть перечислены в содержании документа с указанием их номеров и заголовков.

#### *Построение таблиц*

Таблицы применяют для лучшей наглядности и удобства сравнения показателей. Название таблицы, при его наличии, должно отражать ее содержание, быть точным, кратким. Название следует помещать над таблицей.

При переносе части таблицы на ту же или другие страницы название помещают только над первой частью таблицы:

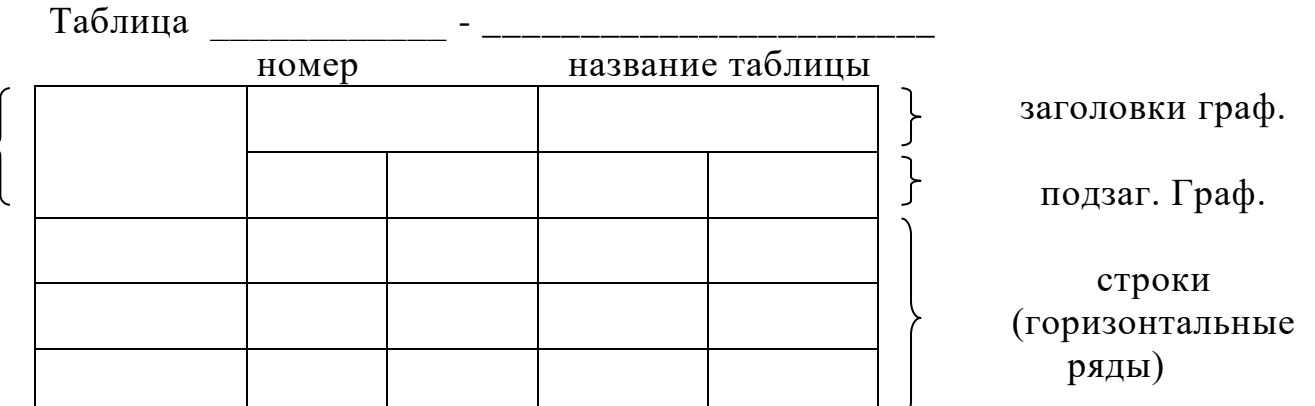

Рисунок 1 - Оформление таблиц

Таблицы, за исключением таблиц приложений, следует нумеровать арабскими цифрами сквозной нумерацией.

Таблицы каждого приложения обозначают отдельной нумерацией арабскими цифрами с добавлением перед цифрой обозначения приложения. Если в документе одна таблица, она должна быть обозначена "Таблица 1" или "Таблица В.1", если она приведена в приложении «В».

Допускается нумеровать таблицы в пределах раздела. В этом случае номер таблицы состоит из номера раздела и порядкового номера таблицы, разделенных точкой.

На все таблицы документа должны быть приведены ссылки в тексте документа, при ссылке следует писать слово "таблица" с указанием ее номера.

Заголовки граф и строк таблицы следует писать с прописной буквы, а подзаголовки граф - со строчной буквы, если они составляют одно предложение с заголовком, или с прописной буквы, если они имеют самостоятельное значение. В конце заголовков и подзаголовков таблиц точки не ставят.

Заголовки и подзаголовки граф указывают в единственном числе.

Таблицы слева, справа и снизу, как правило, ограничивают линиями.

Разделять заголовки и подзаголовки боковика и граф диагональными линиями не допускается.

Горизонтальные и вертикальные линии, разграничивающие строки таблицы, допускается не проводить, если их отсутствие не затрудняет пользование таблицей.

Заголовки граф, как правило, записывают параллельно строкам таблицы. При необходимости допускается перпендикулярное расположение заголовков граф.

Головка таблицы должна быть отделена линией от остальной части таблицы.

Высота строк таблицы должна быть не менее 8 мм.

Таблицу, в зависимости от ее размера, помещают под текстом, в котором впервые дана ссылка на нее, или на следующей странице, а при необходимости, в приложении к документу.

Допускается помещать таблицу вдоль длинной стороны листа документа.

Если строки или графы таблицы выходят за формат страницы, ее делят на части, помещая одну часть под другой или рядом, при этом в каждой части таблицы повторяют ее головку и боковик. При делении таблицы на части допускается ее головку или боковик заменять соответственно номером граф и строк. При этом нумеруют арабскими цифрами графы и (или) строки первой части таблицы.

Слово "Таблица" указывают один раз слева над первой частью таблицы, над другими частями пишут слова "Продолжение таблицы" с указанием номера (обозначения) таблицы в соответствии с рисунком 2.

| Таблица<br>В миллиметрах             |                  |               |                |            |     |         |             |
|--------------------------------------|------------------|---------------|----------------|------------|-----|---------|-------------|
| Номинальный                          | Внутрен-         | Толщина шайбы |                |            |     |         |             |
| диаметр резьбы                       | ний              | легкой        |                | нормальной |     | тяжелой |             |
| болта, винта,<br>ШПИЛЬКИ             | диаметр<br>шайбы | a             | Ь              | a          | Ь   | a       | $\mathbf b$ |
|                                      | $\overline{2}$   | 3             | $\overline{4}$ | 5          | 6   | 7       | 8           |
| 2,0                                  | 2,1              | 0,5           | 0,8            | 0,5        | 0,5 |         |             |
| 3,0                                  | 3,1              | 0,8           | 1,0            | 0,8        | 0,8 | 1,0     | 1,2         |
| Продолжение таблицы<br>В миллиметрах |                  |               |                |            |     |         |             |
|                                      | 2                | 3             | $\overline{4}$ | 5          | 6   | 7       | 8           |
| 4,0                                  | 4,1              | 1,0           | 1,2            | 1,0        | 1,2 | 1,2     | 1,6         |
| $\ddotsc$                            | $\ddotsc$        | $\cdots$      | $\cdots$       | .          | .   | .       | $\ddotsc$   |
| 42,0                                 | 42,5             | -             |                | 9,0        | 9,0 |         | -           |
|                                      |                  |               |                |            |     |         |             |

Рисунок 2 - Пример продолжения таблицы

Если в конце страницы таблица прерывается и ее продолжение будет

на следующей странице, в первой части таблицы нижнюю горизонтальную линию, ограничивающую таблицу, не проводят.

Таблицы с небольшим количеством граф допускается делить на части и помещать одну часть рядом с другой на одной странице, при этом повторяют головку таблицы в соответствии с рисунком 3. Рекомендуется разделять части таблицы двойной линией или линией толщиной 2s.

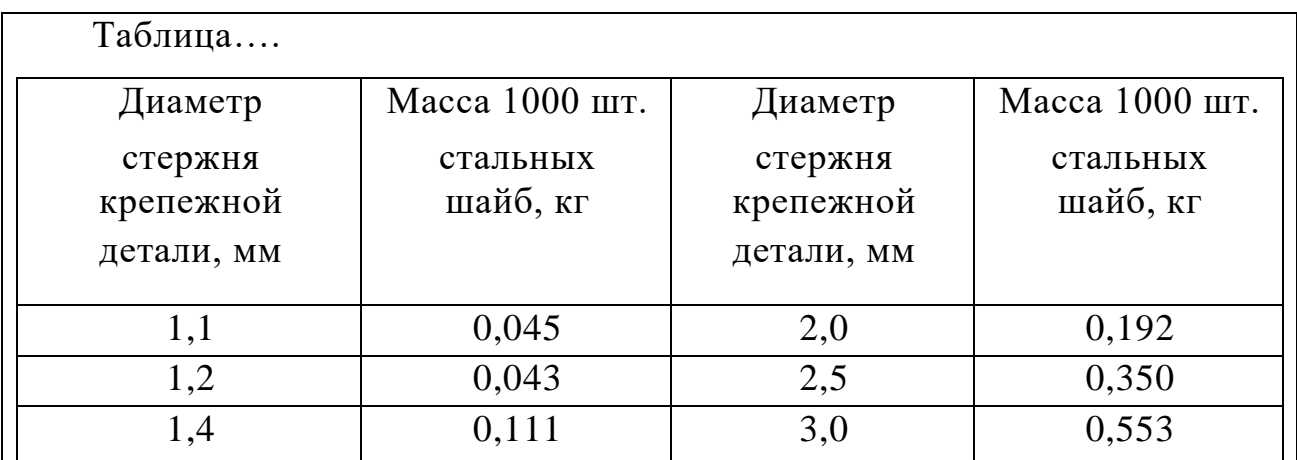

Рисунок 3 Деление таблицы на две части

Для сокращения текста заголовков и подзаголовков граф отдельные понятия заменяют буквенными обозначениями, установленными ГОСТ 2.321- 84, или другими обозначениями, если они пояснены в тексте или приведены на иллюстрациях, например D - диаметр, H - высота.

Графу "Номер по порядку" в таблицу включать не допускается. Нумерация граф таблицы арабскими цифрами допускается в тех случаях, когда в тексте документа имеются ссылки на них, при делении таблицы на части, а также при переносе части таблицы на следующую страницу в соответствий с рисунком 4.

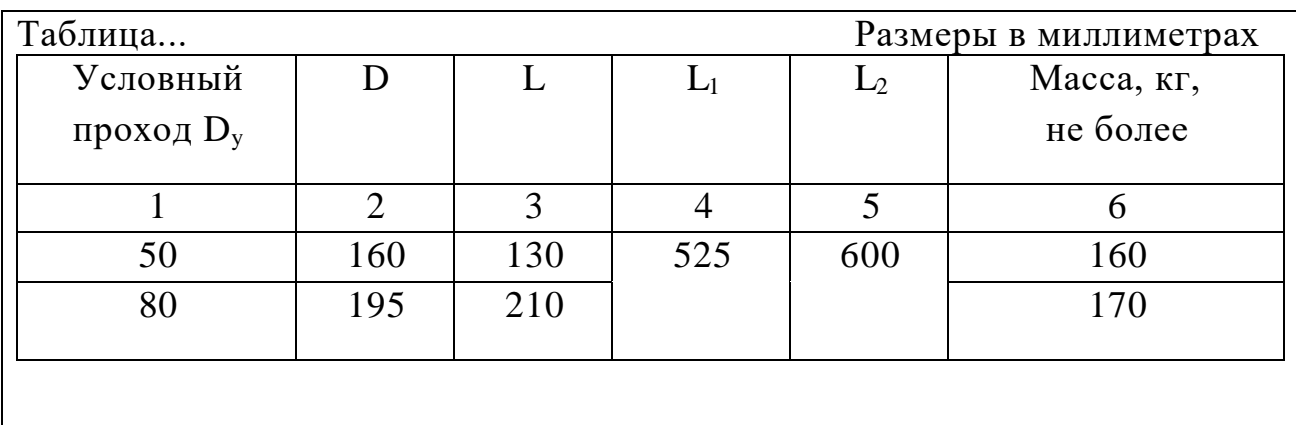

Рисунок 4 - Нумерация столбцов таблицы

,

При необходимости нумерация показателей, параметров или других данных порядковые номера следует указывать в первой графе (боковике) таблицы непосредственно перед их наименованием в соответствии с рисунком 5. Перед числовыми значениями величин и обозначением типов, марок и т.п. порядковые номера не проставляют.

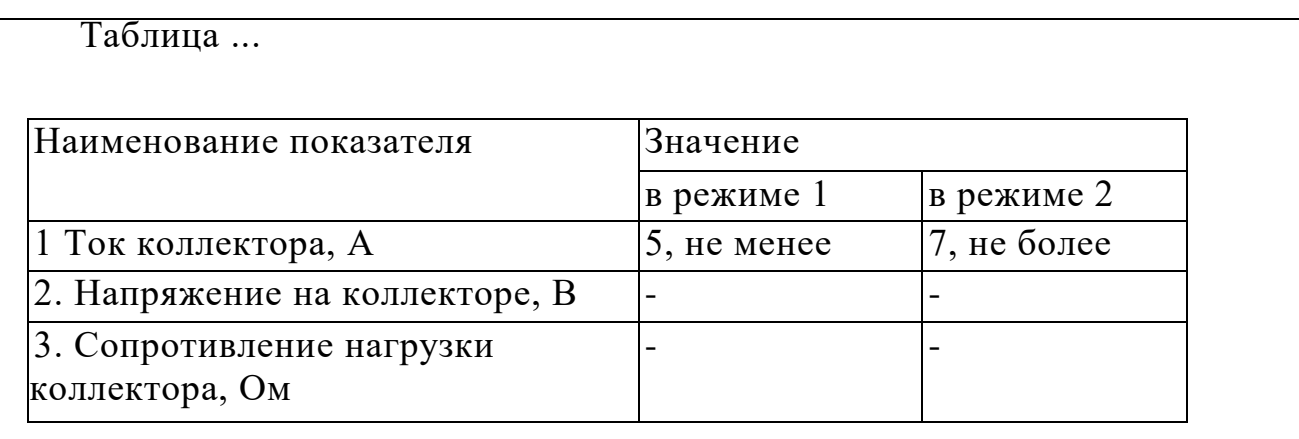

Рисунок 5 - Нумерация показателей в таблице

Если все показатели, приведенные в графах таблицы, выражены в одной и той же единице физической величины, то ее обозначение необходимо помещать над таблицей справа, а при делении таблицы на части - над каждой ее частью в соответствии с рисунком 2.

Если в большинстве граф таблицы приведены показатели, выраженные в одних и тех же единицах физических величин (например в миллиметрах, вольтах), но имеются графы с показателями, выраженными в других единицах физических величин, то над таблицей следует писать наименование преобладающего показателя и обозначение его физической величины, например, "Размеры в миллиметрах", "Напряжение в вольтах", а в подзаголовках остальных граф приводить наименование показателей и (или) обозначения других единиц физических величин в соответствии с рисунком 4.

Для сокращения текста заголовков и подзаголовков граф отдельные понятия заменяют буквенными обозначениями, установленными ГОСТ 2.321, или другими обозначениями, если они пояснены в тексте или приведены на иллюстрациях, например *D*- диаметр, *Н -* высота,*L* - длина.

Показатели с одним и тем же буквенным обозначением группируют последовательно в порядке возрастания индексов в соответствии с рисунком 4.

Ограничительные слова "более", "не более", "менее", "не менее" и др. должны быть помещены в одной строке или графе таблицы с наименованием соответствующего показателя после обозначения его единицы физической величины, если они относятся ко всей строке или графе. При этом после наименования показателя перед ограничительными словами ставится запятая в соответствии с рисунками 4 и 5.

Обозначение единицы физической величины, общей для всех данных в строке, следует указывать после ее наименования в соответствии с рисунком 5. Допускается при необходимости выносить в отдельную строку (графу) обозначение единицы физической величины.

Если в графе таблицы помещены значения одной и той же физической величины, то обозначение единицы физической величины указывают в заголовке (подзаголовке) этой графы в соответствии с рисунком 6. Числовые значения величин, одинаковые для нескольких строк, допускается указывать один раз в соответствии с рисунками 4 и 6.

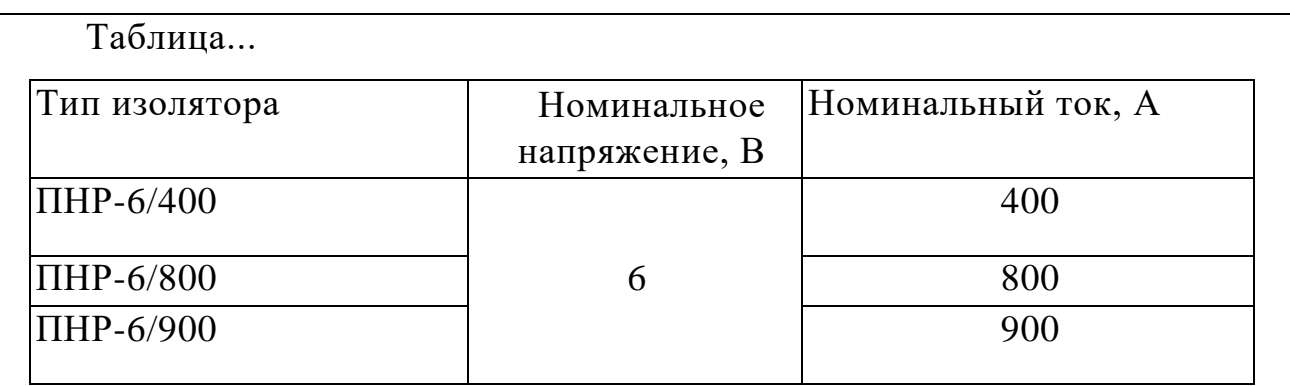

Рисунок 6 - Внесение в таблицу одинаковых значений

Если числовые значения величин в графах таблицы выражены в разных единицах физической величины, их обозначения указывают в подзаголовке каждой графы.

Обозначения, приведенные в заголовках граф таблицы, должны быть пояснены в тексте или графическом материале документа.

Обозначения единиц плоского угла следует указывать не в заголовках граф, а в каждой строке таблицы как при наличии горизонтальных линий, разделяющих строки в соответствии с рисунком 7, так и при отсутствии горизонтальных линий в соответствии с рисунком 8.

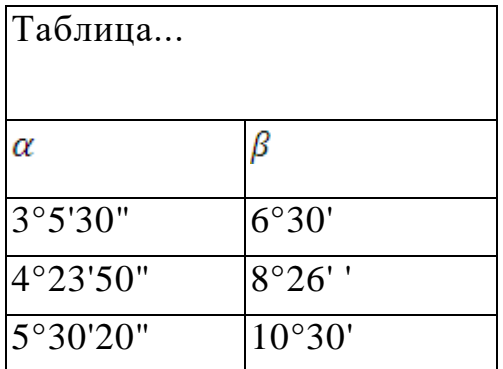

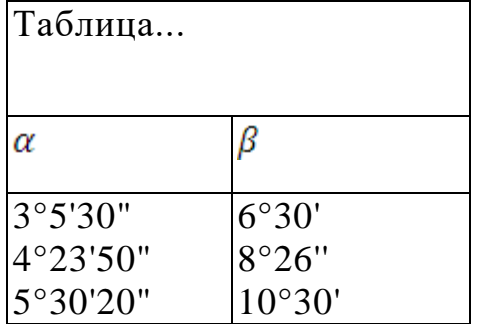

Рисунок 7 Рисунок 8

Предельные отклонения, относящиеся ко всем числовым значениям величин, помещенным в одной графе, указывают в головке таблицы под наименованием или обозначением показателя в соответствии с рисунком 9. Предельные отклонения, относящиеся к нескольким числовым значениям величин или к определенному числовому значению величины, указывают в отдельной графе в соответствии с рисунком 10.

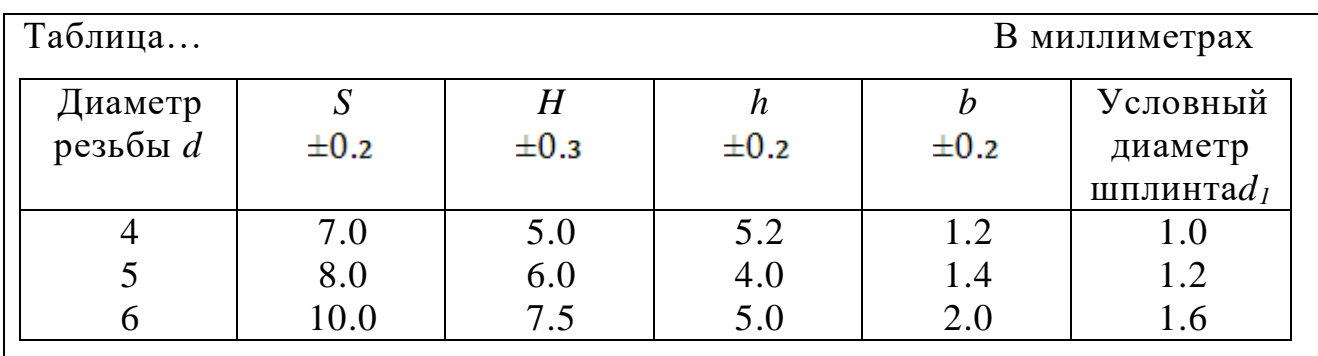

Рисунок 9 - Внесение в таблицу предельных отношений

Текст, повторяющийся в строках одной и той же графы и состоящий из одиночных слов, чередующихся с цифрами, заменяют кавычками.

Если повторяющийся текст состоит из двух и более слов, при первом повторении его заменяют словами "То же", а далее – кавычками.

Если предыдущая фраза является частью последующей, то допускается заменить ее словами "То же" и добавить дополнительные сведения.

При наличии горизонтальных линий текст необходимо повторять.

Заменять кавычками повторяющиеся в таблице цифры, математические знаки, знаки процента и номера, обозначение марок материалов и типоразмеров изделий, обозначения нормативных документов не допускается.

При отсутствии отдельных данных в таблице следует ставить прочерк (тире).

При указании в таблицах последовательных интервалов чисел, охватывающих все числа ряда, их следует записывать: "От ... до ... включ.", "Св. ... до ... включ."

30

Примеры тематических иллюстраций.

В качестве характеристики, выражающей плотность вероятности  $\frac{1}{\epsilon}$ ззятого технического устройства, используется *интенсивность отказов* 

t (1.6)

где t- интервал времени, c;

△n количеством отказов в единицу времени, шт;

 $Nn$  — среднее количество исправно работающих технических

устройств в течение заданного интервала времени t

Рис.10. Оформление формул в тексте дипломного проекта (работы)

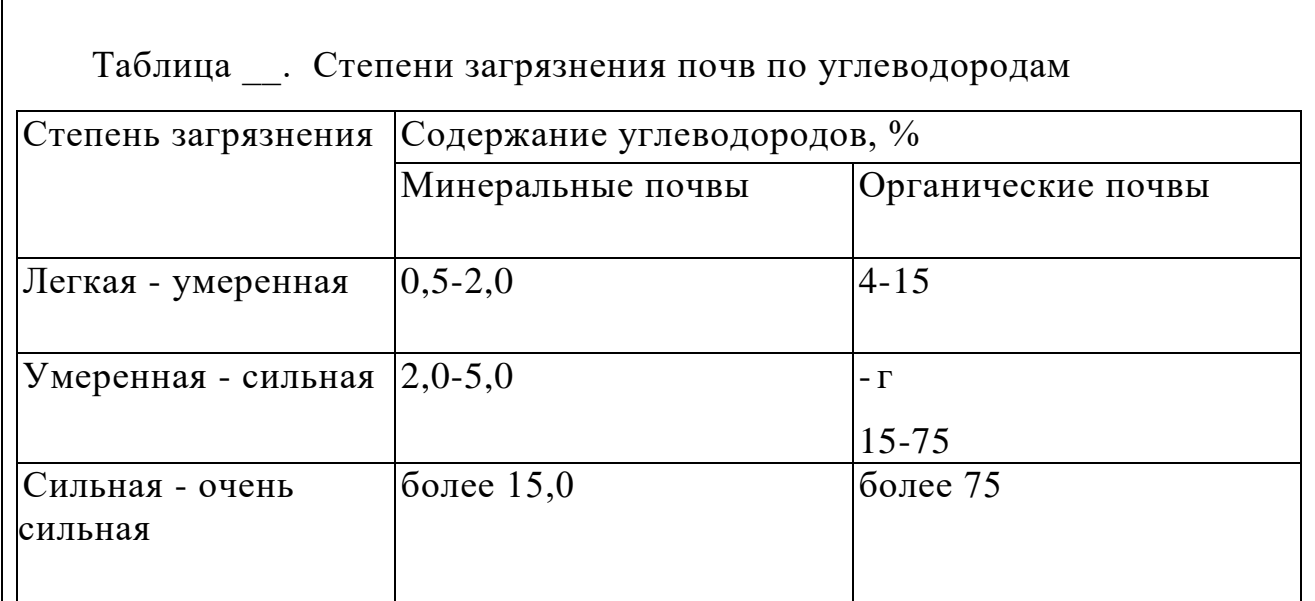

Рисунок 11 – Оформление таблицы

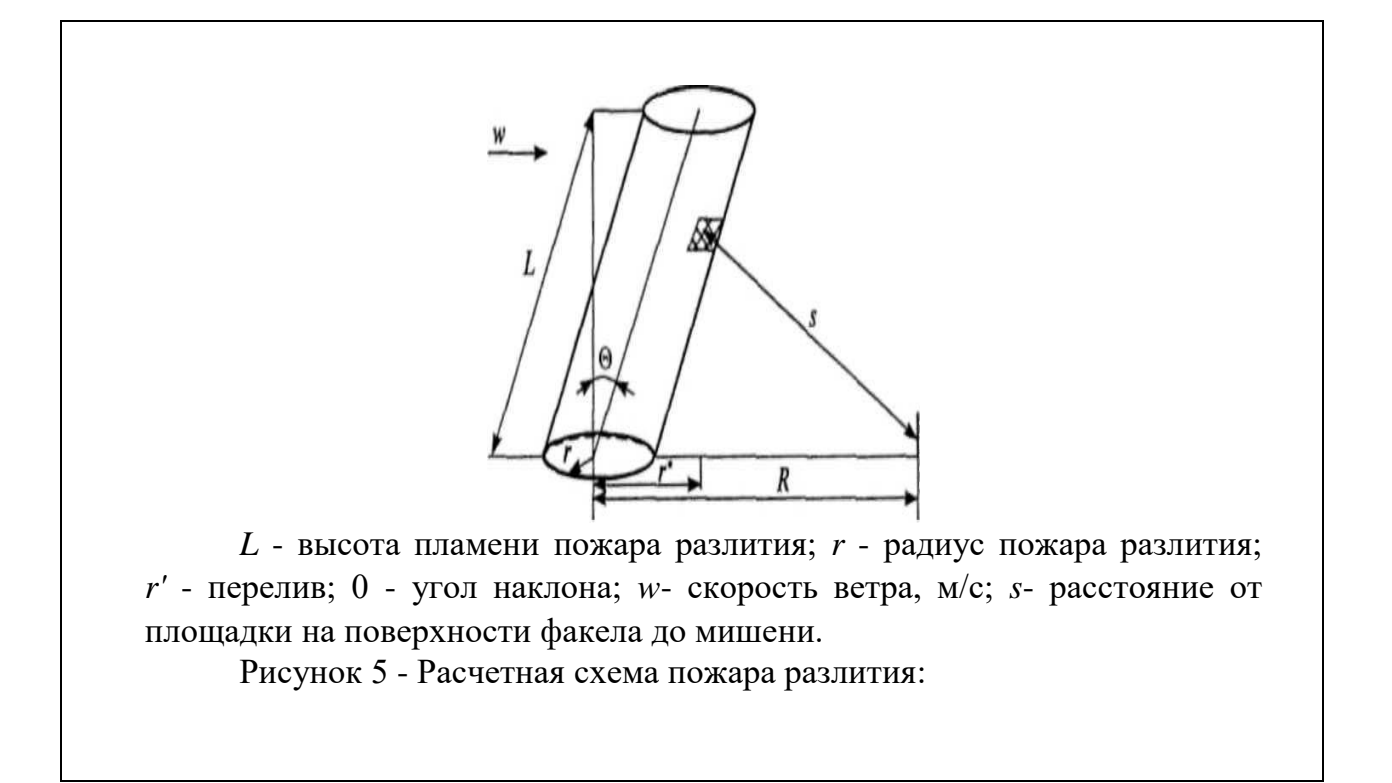

Рисунок 12 – Оформление рисунка

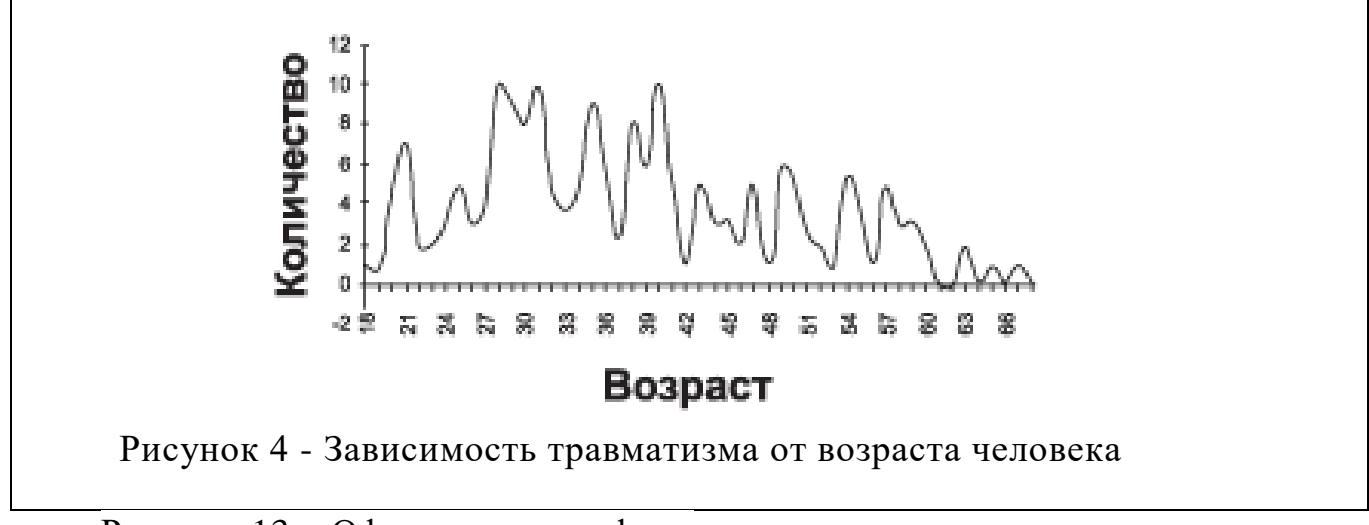

Рисунок 13 – Оформление графика

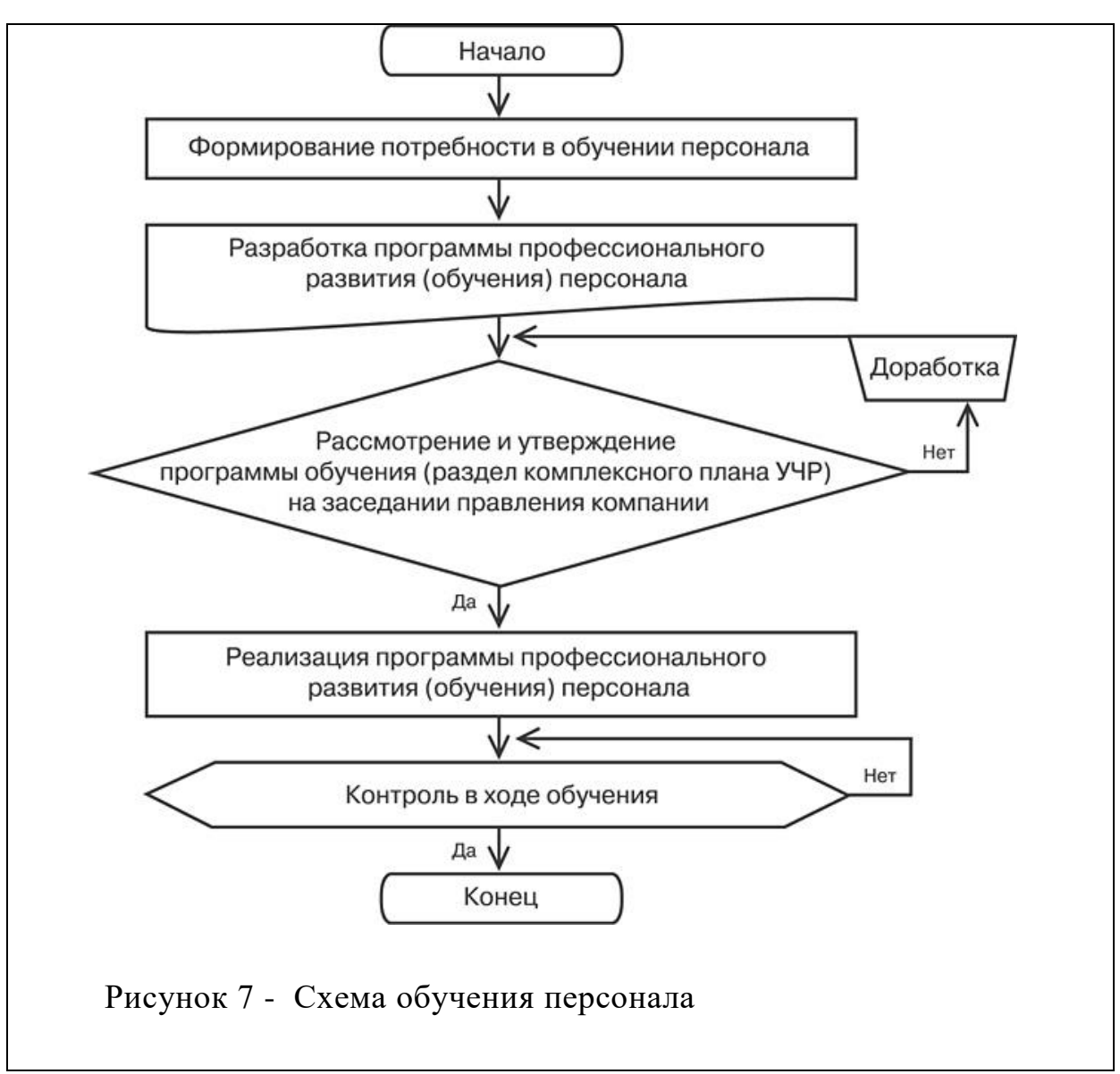

Рисунок 14 – Оформление схемы

#### *Оформление списка использованных литературных источников.*

Ссылки на использованные источники в тексте ПЗ выполняются в соответствии с ГОСТ 7.32 – 2001. Все литературные источники должны быть пронумерованы арабскими цифрами (сквозная нумерация по всему списку литературы). Ссылка на литературный источник в тексте ВКР приводится в квадратных скобках с указанием номера из списка литературы, например: "...как убедительно показано Бирманом Г. и Шмидтом С. [22], инвестиционный проект...". Допускается также при ссылке на литературный источник указывать соответствующую страницу издания, которая цитируется в работе: "...как убедительно показано Бирманом Г. и Шмидтом С. [22, с. 123- 126], инвестиционный проект... ".

Недопустимо заимствование текста из литературных источников без ссылки на автора цитаты.

*Требования к оформлению графической части*

Графическую часть ВКР выполняют в соответствии с требованиями единой системы конструкторской документации (ЕСКД), системы проектной документации для строительства (СПДС).

Чертежи выполняются с использованием средств ЭВМ (плоттеров и принтеров) на плотной белой бумаге формата А1 (594х841 мм) по ГОСТ 2.301- 68 (ПРИЛОЖЕНИЕ К). При необходимости изображения крупных чертежей и схем допускается использовать формат А0.

При выполнении чертежей, схем и т.п. небольших размеров, в т.ч. при необходимости совмещения на одном листе разнородных графических материалов, лист формата А1 делится на форматы А2, А3, А4. При этом лист формата А1 не разрезается, а основные надписи на выделенных форматах выполняются параллельно друг другу.

Допускается использование дополнительных форматов, образуемых увеличением сторон основных форматов на величину, кратную размерам формата А4.

Каждый лист графической части ВКР должен иметь основную надпись по форме 1, расположенную в правом нижнем углу формата (ГОСТ 2.104-68). На листах формата А4 основная надпись располагается только вдоль короткой стороны листа.

#### **4. ДОПУСК ВЫПУСКНОЙ КВАЛИФИАЦИОННОЙ РАБОТЫ К ЗАЩИТЕ 4.1. Отзыв руководителя**

Законченная, правильно оформленная и подписанная выпускником выпускная квалификационная работа представляется руководителю в сроки, определенные календарным планом. Руководитель проверяет ВКР и пишет мотивированный отзыв. Отзыв руководителя составляет обычно 1-2 стр. машинописного текста (ПРИЛОЖЕНИЕ E) В отзыве, помимо прочего, должны быть отражены следующие положения:

Соответствие содержания работы заданию.

Полнота, глубина и обоснованность темы.

Степень самостоятельности выпускником при работе над ВКР, инициативность выпускником, умение подбирать и обобщать практические исходные данные.

Умение выпускником работать с литературой, в том числе иностранной, умение делать выводы из имеющейся информации.

Степень усвоения полученных выпускником знаний, способность использования этих знаний в самостоятельной работе, профессиональная грамотность изложения материалов, качество и необходимость приведенного в работе иллюстративного материала.

Особо хорошо усвоенные выпускником знания и направления.

Недостатки, обнаруженные руководителем в ВКР.

Возможность практического использования работы или ее отдельных положений.

Соответствие ВКР требованиям, предъявляемым к квалификации специалиста по соответствующему профилю.

Возможность допуска ВКР к защите.

Отзыв подписывается руководителем. ВКР, просмотренная и подписанная руководителем, представляется на внешнюю рецензию.

## **4.2. Рецензирование выпускной квалификационной работы**

Выпускная квалификационная работа выпускника может направляться на рецензию. Рецензентами ВКР могут быть профессора, доценты, ведущие научные сотрудники Университета работающие на других кафедрах и в других высших учебных заведений, а также специалисты профильных организаций и предприятий, хорошо владеющие вопросами, связанными с тематикой работ.

ВКР передается на рецензию *не позднее, чем за 1 неделю* до защиты. Письменный отзыв рецензента (Приложение Г) передается в ГЭК не позднее, чем за 2 дня до защиты, и доводится до сведения автора.

Рецензия составляется в произвольной форме и составляет 1,5-2 стр. машинописного текста, напечатанного с одной стороны листа. При невозможности оформления рецензии машинописным способом, она может быть написана от руки.

В рецензии должны быть отражены следующие вопросы:

Соответствие содержания ВКР заданию.

Соответствие задания и ВКР основной цели - проверке знаний и подготовленности выпускником к самостоятельной работе по своему профилю.

Актуальность темы ВКР.

Логичность построения и правильность оформления пояснительной записки, профессионализм изложения выпускником материала, качество иллюстративного материала.

Наличие по теме ВКР критического обзора литературы, его полнота и последовательность анализа.

Знание выпускником новейших разработок в выбранном им направлении.

Полнота описания методики расчета или проведенных исследований, изложения собственных расчетных, теоретических и экспериментальных результатов, оценка достоверности полученных выражений и данных.

Наличие аргументированных выводов по результатам ВКР.

Достоинства и недостатки ВКР.

Практическая значимость ВКР, возможность использования полученных результатов.

Другие вопросы по усмотрению рецензента.

Рецензия должна содержать фамилию, имя, отчество рецензента, место его работы и занимаемую должность, а также ученую степень и ученое звание. Собственноручная подпись рецензента должна быть заверена руководителем кадровой службы по месту работы рецензента и печатью предприятия.

Внесение изменений в выпускную квалификационную работу после получения рецензии не допускается.

Выпускник должен ознакомиться с содержанием рецензии до защиты выпускной квалификационной работы, выписать для себя замечания рецензента для того, чтобы суметь ответить на эти замечания во время защиты работы.

#### **4.3. Допуск выпускной квалификационной работы к защите**

В установленные кафедрой сроки (за 2 недели до защиты) выпускник обязан пройти предварительную защиту выпускной квалификационной работы на кафедре для решения вопроса о допуске работы к защите на ГИА. Для решения этого вопроса на кафедре создается рабочая комиссия, которая заслушивает сообщение выпускника по ВКР, определяет соответствие ВКР заданию и выясняет готовность выпускника к защите.

Подписанная выпускником, научным руководителем и научным консультантом, выпускная квалификационная работа вместе с приложенными к ней отзывом руководителя и рецензией сдается на кафедру «Электрооборудования и автоматизации технологических процессов». Заведующий кафедрой на основании этих материалов решает вопрос о допуске выпускника к защите.

Допуск выпускника к защите фиксируется подписью заведующего кафедрой на титульном листе пояснительной записки к ВКР. Если заведующий кафедрой на основании выводов рабочей комиссии не считает возможным допустить студента к защите, этот вопрос рассматривается на заседании кафедры с участием руководителя ВКР. При отрицательном заключении кафедры протокол заседания представляется через декана факультета на утверждение ректору, после чего студент информируется о том, что он не допускается к защите ВКР. Допущенные к защите ВКР хранятся на кафедре и до защиты на руки выпускникам не выдаются.

Результаты выпускной квалификационной работы (далее ВКР) по программе бакалавриата должны быть опубликованы, в том числе в журнале «Молодежь и наука» или «Аграрное образование» (не менее 1 статьи).

Статьи предоставляются заместителю декана (директора) по науке не позднее, чем за 1 месяц до защиты.

Каждая работа проверяется на объем заимствования. Справка, определяющая объем заимствования, подшивается к ВКР. Программа на проверку объема заимствования определяется выпускающей кафедрой самостоятельно.

Электронный вариант работы, в формате PDF представляется в

библиотеку для размещения в электронно-библиотечную систему ФГБОУ ВО Уральский ГАУ в сроки указанные в Порядке проведения Государственной итоговой аттестации в ФГБОУ ВО Уральский ГАУ.

## **5. ПОДГОТОВКА К ЗАЩИТЕ И ЗАЩИТА ВЫПУСКНОЙ КВАЛИФИКАЦИОННОЙ РАБОТЫ**

#### **5.1. Подготовка доклада**

Выпускник должен тщательно подготовиться к защите выпускной квалификационной работы. Доклад, который выпускник делает перед итоговой государственной аттестационной комиссией, существенно влияет на окончательную оценку работы. Доклад должен быть кратким (не более 10 минут), ясным и включать основные положения ВКР.

Выпускникам рекомендуется строить доклад по следующему плану:

Наименование ВКР, актуальность темы.

Цели и задачи ВКР.

Краткие организационно-экономическая и технологическая характеристики предприятия, организации, территории.

Анализ состояния исследуемой технологии (природного явления), выявление имеющихся недостатков, приводящих к снижению уровня безопасности (увеличению рисков).

Критерии, методы и модели, используемые в ВКР.

Результат решения поставленных задач (количественные и качественные оценки критериев безопасности и сопоставления).

Рекомендации по совершенствованию деятельности предприятия, на базе и по материалам которого выполнялся ВКР.

Полученный эффект (экологический, материальный, организационный и др.). Выводы из проделанной работы.

В результате, выпускник должен донести до комиссии, что в процессе работы над ВКР он:

- грамотно организовал и провел инженерное обследование предприятия (исследование объекта);

- идентифицировал опасности, установил и количественно охарактеризовал все наиболее вероятные сценарии развития аварий (катастроф, стихийных бедствий);

разработал организационно-технические решения по защите персонала и оборудования предприятия, населения, зданий, сооружений и окружающей среды от прогнозируемых чрезвычайных ситуаций и детально проработал вопрос их практической реализации, включая организационную и технико-экономическую составляющие.

Выпускник должен подготовить тезисы доклада в письменном виде, которые вместе с иллюстративным (раздаточным) материалом должны

быть одобрены и подписаны руководителем выпускной квалификационной работы.

#### **5.2. Подготовка иллюстративных материалов для защиты**

Для усиления доказательности выводов и предложений студента доклад целесообразно проиллюстрировать (плакатами, слайдами, раздаточным материалом и т.п.). Наиболее важными пособиями являются материалы, отражающие:

Наименование ВКР, актуальность темы.

Цели и задачи ВКР.

Краткие организационно-экономическая и технологическая характеристики предприятия, организации, территории в виде таблиц, графиков, диаграмм и пр.

Анализ состояния исследуемой технологии (природного явления), выявление имеющихся недостатков, приводящих к снижению уровня безопасности (увеличению рисков) в виде ситуационных планов, планов помещений, планов размещения технологического оборудования, маршрутных схем и др.

Критерии, методы и модели, используемые в ВКР в виде блок-схем алгоритмов, систем уравнений, иллюстраций моделей.

Результат решения поставленных задач (количественные и качественные оценки критериев безопасности и сопоставления) в виде таблиц и диаграмм.

Рекомендации по совершенствованию деятельности предприятия, на базе и по материалам которого выполнялась ВКР, оснащенные чертежами с внесенными изменениями, графиками, таблицами и диаграммами.

Полученный эффект (экологический, материальный, организационный и др.). Выводы из проделанной работы.

Не рекомендуется в качестве наглядных пособий использовать большие, перегруженные цифрами таблицы, содержащие исходные данные; раздаточный материал, оформленный в виде сплошного текста; не относящиеся к делу рисунки и т.п.

Каждый плакат должен содержать заголовок, изобразительную часть, условные обозначения (включая цветовые обозначения), пояснительный текст (если требуется).

Все части плаката должны соответствовать тексту (содержанию) выпускной квалификационной работы.

Графический материал условно можно разделить на чертежи и демонстрационные плакаты.

Все чертежи следует выполнять в соответствии со стандартами и нормами ЕСКД. Размеры на демонстрационных чертежах не регламентируются, но они должны быть пропорциональны размерам изображений на основных чертежах и выбираются с таким расчетом, чтобы чертеж легко читался с расстояния 4 - 5 м.

Чертежи выполняются со стандартной рамкой и штампом (рисунок 16), на котором должна быть подпись выпускника, руководителя, консультанта, зав. кафедрой, в карандаше или черной тушью. Демонстрационные чертежи выполняются на листах ватмана формата А1, имеют рамку, отстоящую от левого края на 20 мм, а от остальных краев на 5 мм. В верхней части чертежа наносится его название. В нижнем правом углу располагается основная надпись по ГОСТ 2.104-68 - ЕСКД.

Иллюстративный материал для защиты может быть представлен в электронном виде в формате PDF. Каждый слайд, кроме первого нумеруется. Первый слайд должен содержать следующую информацию: место выполнения ВКР (образовательное учреждение, факультет, кафедра); тема ВКР; фамилия, имя, отчество автора работы (полностью); сведения о научном руководителе.

#### **5.2.1 Структура обозначения документов**

Для обозначения текстовых и графических документов проектов согласно ГОСТ 2.201 – 80 устанавливается следующая структура:

# ХХХХХХ. ХХХХХХ. ХХХ. ХХ

Код организации-разработчика

Код классификационной характеристики

Порядковый регистрационный номер

Вид документа

- На месте кода организации-разработчика записывают шестизначный номер направления подготовки, по которому выполняется проект, например: 200301.

Код классификационной характеристики состоит из трех групп индексов.

- Первая группа – индекс структурного подразделения ФГОУ ВО Уральского ГАУ (кафедры). Индекс кафедры электрооборудования и автоматизации технологических процессов – 69.

- Вторая группа состоит из двух знаков, означает номер сборочной единицы.

- Третья группа состоит из двух знаков, означает номер детали в сборочной единице.

- Порядковый регистрационный номер ВКР от 001 до 999 устанавливается в соответствии с номером, присвоенным приказом на выполнение ВКР.

- Вид документа записывают по шифрам согласно ГОСТ 2.102-80 и ГОСТ 2.701-84, например: сборочный чертеж – СБ, чертеж общего вида – ВО, габаритный чертеж – ГЧ, монтажный чертеж – МЧ, электромонтажный чертеж – МЭ, ремонтный чертеж – Р, генеральный план – ГП, планировка объекта – ПО, таблицы – ТБ, программа и методика испытаний – ПМ, расчеты – РР,

пояснительная записка – ПЗ, электрическая принципиальная схема – Э3. Документы, не имеющие шифра по приведенным стандартам, обозначаются буквой Д (Д1, Д2 и т.д.).

На чертежах деталей и в спецификации вид документации не указывается.

Обозначение сборочных единиц и деталей в спецификации и на чертежах записывают только для тех объектов, которые разрабатывают в работе.

#### **5.2.2 Примеры обозначения документов**

В соответствии со структурой обозначения документов приведены варианты обозначения различных документов:

- 350306.690000.007. ПЗ - пояснительная записка ВКР направления 35.03.06 Агроинженерия, выполненного на кафедре электрооборудования и автоматизации технологических процессов под номером 07;

- 350306.690000.007.ВО - чертеж общего вида изделия;

- 350306.690800.007.СБ - сборочный чертеж сборочной единицы под номером 8;

- 350306.690806.007 - чертеж детали под номером 6 сборочной единицы под номером 8;

- 350306.690000.007.Э3–схема электрическая принципиальная.

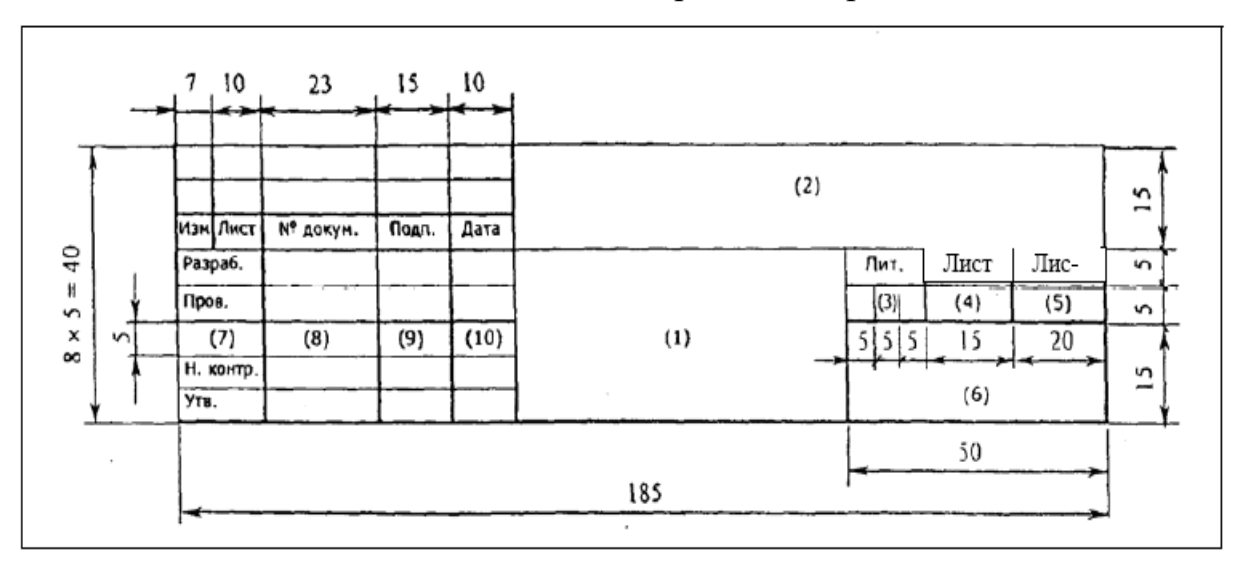

Рисунок 16 - Основная надпись

Плакаты выполняются с помощью специальный электронных графических программ с соблюдением следующих требований:

 на листе должна быть внешняя рамка и надпись согласно СТП КПИ 2.001-83, с. 134, п. 1.3;

 все текстовые надписи на поле плаката выполняют чертежным шрифтом по ГОСТ 2.304-81 (при этом применяют стандартные обозначения).

Графический материал должен содержать не менее 5 - 6 плакатов и чертежей. Не следует выполнять слишком подробные схемы. В случае необходимости они могут быть приведены в пояснительной записке. Не следует включать в этот материал большое число повторяющихся частей.

Графический материал должен быть согласован с текстом тезисов доклада на защите. Для выполнения графического материала к дипломному проекту необходимо использовать следующие нормативные документы: ГОСТ 2.001-70 ЕСКД Общие положения; ГОСТ 2.004-88 ЕСКД Общие требования к выполнению конструкторских и технологических документов печатающих и графических устройств вывода ЭВМ;

ГОСТ 2.104-68 ЕСКД Основные надписи;

ГОСТ 2.105-95 ЕСКД Требования к текстовым документам;

ГОСТ 2.106-97 ЕСКД Текстовые документы;

ГОСТ 2.109-73 ЕСКД Основные требования к чертежам;

ГОСТ 2.113-75 ЕСКД Эскизный проект;

ГОСТ 2.120-73 ЕСКД Технический проект;

ГОСТ 2.201-80 ЕСКД Классификация и обозначения изделий в конструкторских документах;

ГОСТ 2.301-68 ЕСКД Форматы;

ГОСТ 2.302-68 ЕСКД Масштабы;

ГОСТ 2.303-68 ЕСКД Линии;

ГОСТ 2.304-81 ЕСКД Шрифты;

ГОСТ 2.316-68 ЕСКД Нанесение надписей;

ГОСТ 2.319-81 ЕСКД Правила выполнения диаграмм;

ГОСТ 2.321-84 ЕСКД Обозначения буквенные;

ГОСТ 2.605-68 ЕСКД Плакаты учебно-технические. Общие технические требования.

Особое внимание следует уделить представлению электрических схем. Схемы в зависимости от видов элементов и связей, входящих в состав изделия (установки), подразделяют на следующие виды, обозначаемые буквами: электрические - Э; гидравлические - Г; пневматические - П; газовые (кроме пневматических) - Х; кинематические - К; вакуумные - В; оптические - Л; энергетические - Р; деления - Е; комбинированные – С (ГОСТ 2.701-84).

Схемы в зависимости от основного назначения подразделяют на следующие типы, обозначаемые цифрами: структурные - 1; функциональные - 2; принципиальные (полные) - 3; соединений (монтажные) - 4; подключения - 5; общие - 6; расположения - 7; объединенные - 0. Наименование и код схем определяют их видом и типом. Например, схема электрическая принципиальная – Э3; схема гидравлическая соединений  $\Gamma$ 4; схема электрогидравлическая принципиальная – С3; схема электрическая соединений и подключений – Э0. 5.4.3

Электрические схемы выполняют по ГОСТ 2.702-75, кинематические – ГОСТ 2.703-68, гидравлические и пневматические – ГОСТ 2.704-76. Условные графические обозначения на электрических схемах устанавливают ГОСТ 2.722-68 – ГОСТ 2.756-76.

Схемы выполняют без соблюдения масштаба, действительное пространственное расположение составных частей изделия не учитывают или учитывают приближенно. На схемах, как правило, используют стандартные графические условные обозначения элементов.

На схемах должно быть наименьшее количество изломов и пересечений линий связи, которые представляются в виде горизонтальных и вертикальных основных линий. При большом количестве сходящихся линий в узлах соединений допускается, в порядке исключения, проведение линий связей под углами, кратными 45°. Расстояние между соседними параллельными линиями связи должно быть не менее 3 мм. Расстояние между отдельными графическими обозначениями должно быть не менее 2 мм.

Каждый элемент или устройство, входящие в изделие, должны иметь 46 буквенно-цифровое позиционное обозначение. Порядковые номера элементов, имеющих одинаковое буквенное обозначение, присваиваются, начиная с единицы, в направлении сверху вниз и слева направо. Позиционные обозначения проставляют на схеме рядом с условными графическими обозначениями элементов, как правило, с правой стороны или над ними.

На листе схемы над основной надписью помещают оформленный в виде таблицы перечень элементов, входящих в схему. Пример схемы и перечня элементов приведен в приложении Т. Перечень элементов может быть выпущен в виде самостоятельного документа на листах формата А4 с основными надписями первого и последующего листов по ГОСТ 2.104-68 (формы 2 и 2а). Допускается, при наличии места, все сведения об элементах помещать около условных графических обозначений непосредственно на схемах без выполнения перечня элементов.

ПРИМЕЧАНИЕ: В рамках со штампом также распечатываются другие листы пояснительной записки, а именно: первый лист оглавления - со штампом 40 мм, остальные листы - со штампом 20 мм (в графе 5 указывается количество листов в пояснительной записке). При этом листы Приложений, имеющих статус самостоятельных документов, в рамки не заключаются.

Примеры рамок с основными надписями приведены в ПРИЛОЖЕНИЯХ И, К.

Демонстрационный графический материал приводится в приложениях на формате А 4.

#### **5.3. Рекомендации по составлению компьютерной презентации и по оформлению раздаточного материала**

При наличии технической возможности допускается представление графического материала в виде компьютерных слайдов PDF (Мicrosoft РоwегРоint). Слайды должны удовлетворять требованиям, предъявляемым к чертежам и плакатам. Основными принципами составления

компьютерной презентации являются лаконичность, ясность, уместность, сдержанность, наглядность (подчеркивание ключевых моментов), запоминаемость (разумное использование анимационных эффектов). Желательно сопровождать выступление презентацией с использованием 15-20 слайдов, в том числе заголовочного и итогового. В заголовке следует привести название темы и автора, сделать нумерацию слайдов, и написать, сколько их в презентации. Каждый слайд должен иметь заголовок.

Презентация в электронном виде на магнитном носителе вкладывается в бумажный клапан, приклеенный на обратной стороне обложки пояснительной записки, вносится запись в опись представленных на защиту документов.

Желательно подготовить к каждому слайду заметки по докладу, распечатать их и использовать при подготовке и, в крайнем случае, на презентации. Компьютерная презентация поможет прочитать доклад, но она не должна его заменять. Если читается только текст слайдов, то это сигнал комиссии, что выпускник не ориентируется в содержании. Можно распечатать некоторые ключевые слайды в качестве раздаточного материала.

Раздаточный материал необходимо подготовить в соответствии с количеством членов ГЭК. Соответствующий материал в форме таблиц, схем, графиков, фотографий должен быть представлен на листах формата А 4 и разложен в определенной последовательности. Каждый лист должен иметь соответствующее название и комментарии, порядковый номер.

Титульный лист рекомендуется оформить согласно приложению 1. В ходе защиты ВКР студент обращает внимание членов ГЭК на тот материал, который использует в своем выступлении.

#### **5.4. Защита выпускной квалификационной работы**

В государственную итоговую аттестационную комиссию до защиты выпускной квалификационной работы ответственным секретарем ГИА представляются следующие документы:

 справка о выполнении студентом учебного плана и полученных им оценках по дисциплинам учебного плана (зачетная книжка),

пояснительная записка дипломного проекта (работы),

 отзыв рецензента о дипломном проекте (работе) с выставленной оценкой (при наличии, пример отзыва приведен в приложении D),

 отзыв научного руководителя дипломного проекта (работы) без оценки (пример отзыва приведен в Приложении E),

 другие материалы, характеризующие научную и практическую ценность выполненной студентом выпускной квалификационной работы (опубликованные статьи по теме дипломного проекта (работы), акты о внедрении результатов работы и др.).

Список очередности защиты выпускных квалификационных работ составляется не позднее, чем за пять дней до защиты. Этот список доводится до сведения студентов и представляется членам ГЭК.

Защита проводится в торжественной обстановке. Защита есть публичный акт, на котором могут присутствовать все желающие; приглашаются научные руководители и рецензенты дипломных проектов (работ), преподаватели и студенты других курсов.

Заседание ГИА начинается с объявления списка студентов, защищающих дипломные проекты (работы) на данном заседании. Председатель комиссии устанавливает регламент работы заседания, затем в порядке очередности приглашает на защиту студентов, каждый раз объявляя фамилию, имя и отчество дипломника, тему дипломного проекта (работы), фамилию и должность научного руководителя.

Для изложения содержания работы студенту предоставляется 10 минут. По желанию студента и согласованию с ГИА сообщение может быть сделано на иностранном языке. Общее время защиты - 20 мин.

Все необходимые иллюстрации к защите должны быть выполнены четко и в размерах, удобных для демонстрации в аудитории. Графики, таблицы, схемы на плакатах должны быть аккуратными и иметь заголовки. При наличии технической возможности графические материалы могут быть представлены в виде компьютерных слайдов PDF (МicrosoftРоwегРоint).

После доклада студента ему задаются вопросы по теме работы, причем вопросы могут задавать не только члены ГИА, но и все присутствующие.

После ответа студента на вопросы слово предоставляется руководителю дипломного проекта (работы). Если руководитель не присутствует на защите, зачитывается его отзыв одним из членов ГЭК, (техническим секретарем). При наличии рецензии она также зачитывается.

Членами ГЭК могут быть заданы студенту вопросы по содержанию дипломного проекта (работы) или по другим аспектам, касающимся специальности студента. Ответы студента на заданные вопросы должны быть краткими и обоснованными. В ответах по теме дипломного проекта (работы) следует оперировать данными, полученными в ходе выполнения дипломного проекта (работы).

Затем председатель выясняет у членов ГЭК, удовлетворены ли они ответом студента, и просит присутствующих выступить по существу ВКР.

Решение Государственной экзаменационной комиссии об оценке, присвоении квалификации и выдаче диплома принимается на закрытом заседании по завершении защиты всех работ, намеченных на данное заседание. При определении оценки принимается во внимание уровень теоретической и практической подготовки студента, качество выполнения и оформления работы и ход её защиты. Каждый член ГЭК дает свою оценку работы по четырехбальной системе (отлично, хорошо, удовлетворительно, неудовлетворительно), и после обсуждения выносится окончательное решение об оценке работы. В случае необходимости может быть применена процедура открытого голосования членов ГЭК. Окончательная оценка

оглашается студентам после закрытого обсуждения. Государственная экзаменационная комиссия принимает также решения о выдаче диплома с отличием.

На этом же заседании ГЭК принимает решение о рекомендации результатов лучших ВКР к публикации в научной печати, внедрению на производстве, о выдвижении на конкурс, о рекомендации лучших студентов в магистратуру.

Студент, не защитивший выпускную квалификационную работу, допускается к повторной защите в течение трех лет после отчисления.

По окончании оформления всей необходимой документации в аудиторию приглашаются студенты, защитившие выпускные квалификационные работы, и все присутствующие на заседании. Председатель ГЭК объявляет оценки и решение комиссии о присвоении квалификации выпускникам.

В завершение работы председатель комиссии поздравляет выпускников с окончанием университета, говорит напутственные слова молодым специалистам. Выдача дипломов производится после их оформления.

После защиты все ВКР возвращаются на кафедру, регистрируются и сдаются в архив на хранение в соответствии с приказом ректора. ВКР после защиты хранится в вузе на протяжении пяти лет.

## **6. СПИСОК ИСПОЛЬЗОВАННЫХ ИСТОЧНИКОВ ИЛИТЕРАТУРЫ**

- 1. Положение о государственной итоговой аттестации выпускников ФГБОУ ВО Уральский ГАУ
- 2. Библиографическое описание документа. Общие требования и правила составления: ГОСТ 7.1.84. - Введ. 01.01.86. - М., 1984.
- 3. ГОСТ 2.001-93 Единая система конструкторской документации. Общие положения
- 4. ГОСТ 2.105-95 Единая система конструкторской документации. Общие требования к текстовым документам
- 5. ГОСТ 2.106-96 Единая система конструкторской документации. Текстовые документы
- 6. ГОСТ 2.109-73 Единая система конструкторской документации. Основные требования к чертежам
- 7. ГОСТ 2.301-68 Единая система конструкторской документации. Форматы
- 8. ГОСТ 2.302-68 Единая система конструкторской документации. Масштабы
- 9. ГОСТ 2.303-68 Единая система конструкторской документации. Линии

10. ГОСТ 2.304-81 Единая система конструкторской документации. Шрифты чертежные

11. ГОСТ 2.306-68 Единая система конструкторской документации. Обозначения графические материалов и правила их нанесения на чертежах 15. ГОСТ 2.321-84 Единая система конструкторской документации.

Обозначения буквенные. Плакаты учебно-технические. Общие технические требования

16. ГОСТ 2.701-84 Единая система конструкторской документации. Схемы. Виды и типы. Общие требования к выполнению

Приложение A (обязательное) Пример оформления титульного листа ВКР Министерство сельского хозяйства Российской Федерации Федеральное государственное бюджетное образовательное учреждение высшего образования «Уральский государственный аграрный университет» Факультет инженерных технологий Кафедра электрооборудования и автоматизации технологических процессов

> Допустить к защите Заведующий кафедрой электрооборудования и автоматизации технологических процессов доцент, канд. техн. наук \_\_\_\_\_\_\_\_\_\_\_\_\_\_\_\_\_\_\_Т.Б. Попова «\_\_\_\_» \_\_\_\_\_\_\_\_\_\_\_\_\_\_ \_\_\_\_\_\_ г.

## **РАЗРАБОТКА ВНУТРЕННЕЙ ПЛАНИРОВКИ РАБОЧИХ ПОМЕЩЕНИЙ С УЧЕТОМ ТРЕБОВАНИЙ БЕЗОПАСНОСТИ, САНИТАРНЫХ И ПРОТИВОПОЖАРНЫХ МЕРОПРИЯТИЙ В БОЛЬШЕИСТОКСКОМ РТПС Выпускная квалификационная работа Пояснительная записка 350306.690000.007.ПЗ**

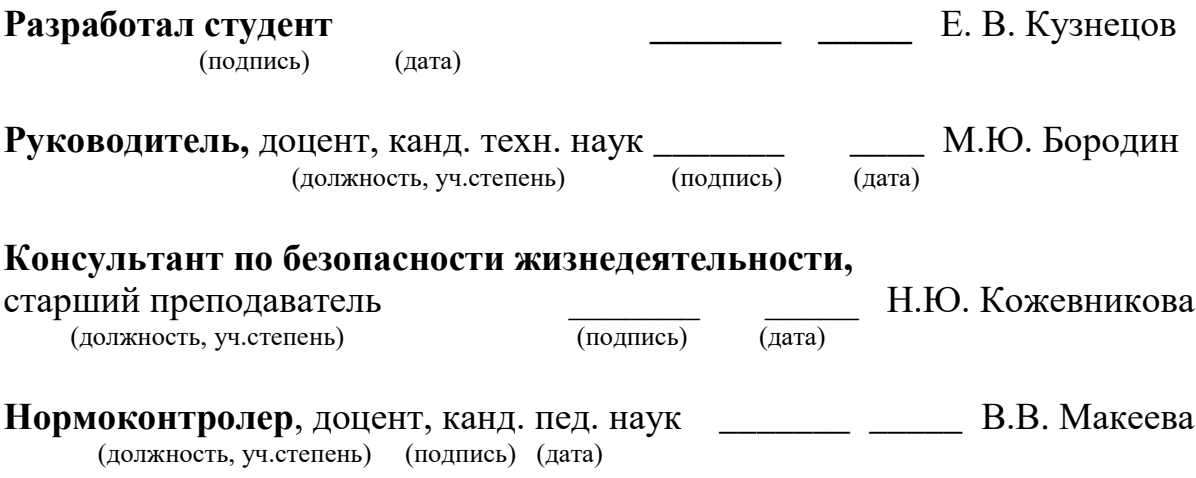

Екатеринбург 2022

## Приложение Б

Заявление на закрепление темы выпускной квалификационной работы (обязательное)

> Ректору ФГБОУ ВО Уральский ГАУ. О.Г.Лоретц от студента \_\_\_\_\_\_\_\_\_\_\_\_\_\_ курса

\_\_\_\_\_\_\_\_\_\_\_\_\_\_\_\_\_\_\_\_\_\_\_\_\_\_\_\_\_\_\_\_ (Ф.И.О. студента полностью) Направление

\_\_\_\_\_\_\_\_\_\_\_\_\_\_\_\_\_\_\_\_\_\_\_\_\_\_ Профиль

факультета инженерных технологий

\_\_\_\_\_\_\_\_\_\_\_\_\_\_\_\_\_\_\_\_\_\_\_\_\_\_\_\_\_\_

(очное, заочное форма обучения) № телефона

\_\_\_\_\_\_\_\_\_\_\_\_\_\_\_\_\_\_\_\_\_\_\_\_\_\_\_\_

# ЗАЯВЛЕНИЕ

Прошу разрешить выполнять выпускную квалификационную работу на кафедре электрооборудования и автоматизации технологических процессов На тему

\_\_\_\_\_\_\_\_\_\_\_\_\_\_\_\_\_\_\_\_\_\_\_\_\_\_\_\_\_\_\_\_\_\_\_\_\_\_\_\_\_\_\_\_\_\_\_\_\_\_\_\_\_\_\_\_\_\_\_\_\_\_\_\_ \_\_\_\_\_\_\_\_\_\_\_\_\_\_\_\_\_\_\_\_\_\_\_\_\_\_\_\_\_\_\_\_\_\_\_\_\_\_\_\_\_\_\_\_\_\_\_\_\_\_\_\_\_\_\_\_\_\_\_\_\_\_\_\_\_ \_\_\_\_\_\_\_\_\_\_\_\_\_\_\_\_\_\_\_\_\_\_\_\_\_\_\_\_\_\_\_\_\_\_\_\_\_\_\_\_\_\_\_\_\_\_\_\_\_\_\_\_\_\_\_\_\_\_\_\_\_\_\_\_\_

Руководителем выпускной квалификационной работы прошу назначить:

\_\_\_\_\_\_\_\_\_\_\_\_\_\_\_\_\_\_\_\_\_\_\_\_\_\_\_\_\_\_\_\_\_\_\_\_\_\_\_\_\_\_\_\_\_\_\_\_\_\_\_\_\_\_\_\_\_\_\_

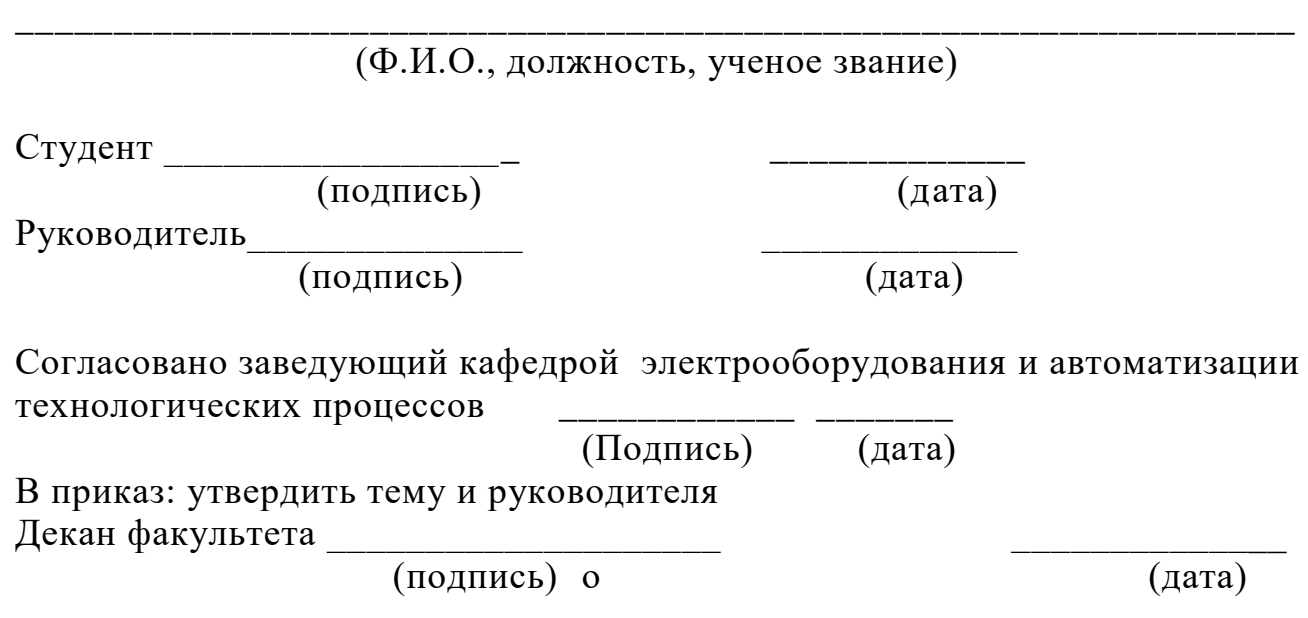

# Приложение В

## (обязательное)

Образец задания на выполнение ВКР

Министерство сельского хозяйства Российской Федерации

Федеральное государственное бюджетное образовательное учреждение

высшего образования

«Уральский государственный аграрный университет»

Факультет инженерных технологий

Кафедра электрооборудования и автоматизации технологических процессов

"УТВЕРЖДАЮ" Заведующий кафедрой

\_\_\_\_\_\_\_\_\_\_\_\_\_\_\_\_\_\_\_ (подпись)  $''$   $''$   $''$   $''$   $''$   $20$   $r$ .

# ЗАДАНИЕ

на выполнение выпускной квалификационной работы студенту

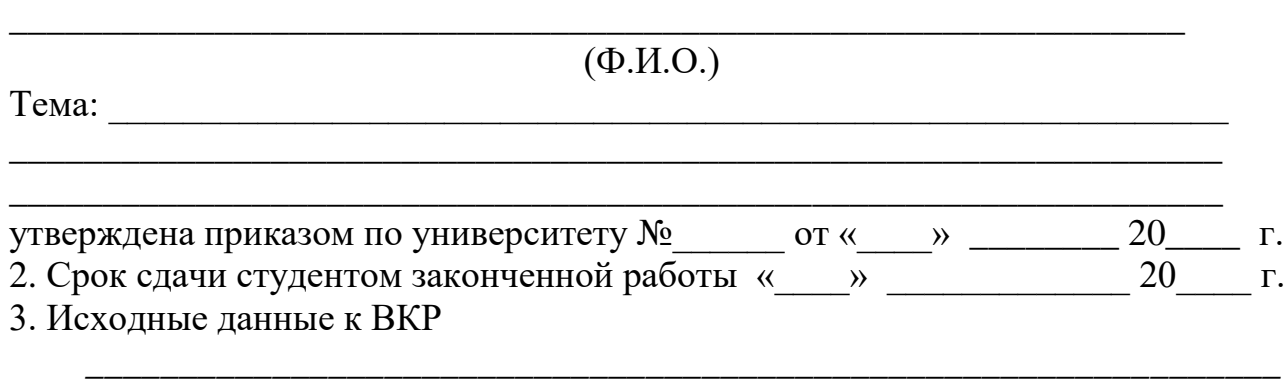

*\_\_\_\_\_\_\_\_\_\_\_\_\_\_\_\_\_\_\_\_\_\_\_\_\_\_\_\_\_\_\_\_\_\_\_\_\_\_\_\_\_\_\_\_\_\_\_\_\_\_\_\_\_\_\_\_\_\_*

4. Содержание расчетно-пояснительной записки (перечень подлежащих разработке вопросов) и сроки выполнения по разделам:

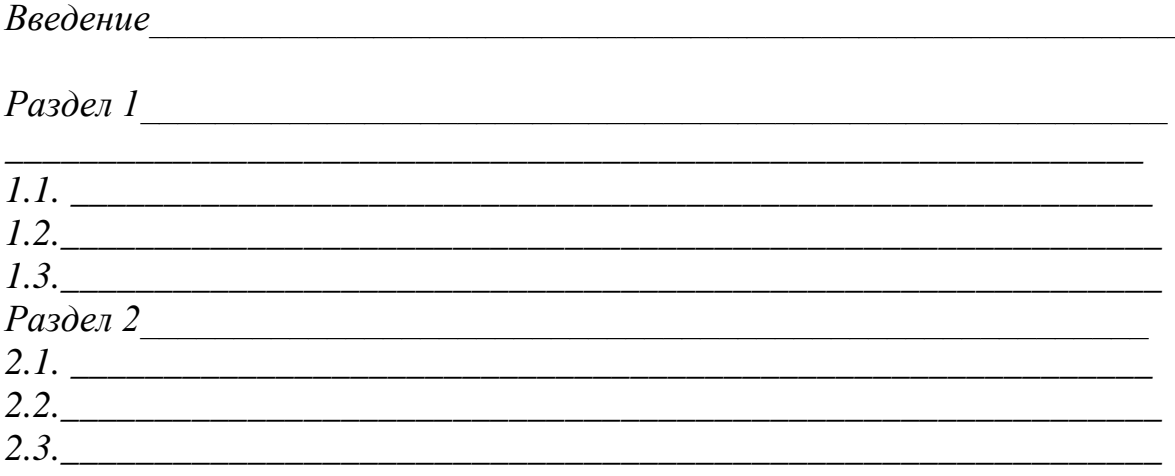

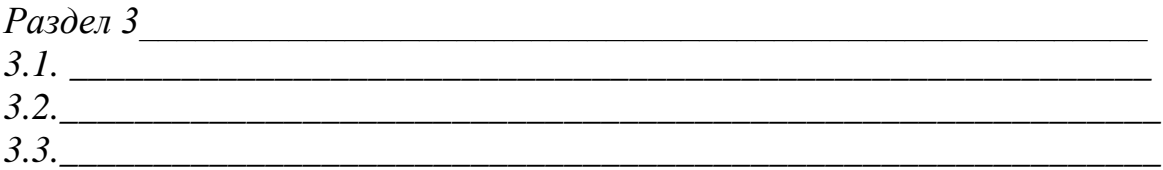

*Список литературы Приложения*

5. Перечень графического материала (с точным указанием обязательных чертежей)

\_\_\_\_\_\_\_\_\_\_\_\_\_\_\_\_\_\_\_\_\_\_\_\_\_\_\_\_\_\_\_\_\_\_\_\_\_\_\_\_\_\_\_\_\_\_\_\_\_\_\_\_\_\_\_\_\_\_\_\_\_\_\_\_\_\_\_ \_\_\_\_\_\_\_\_\_\_\_\_\_\_\_\_\_\_\_\_\_\_\_\_\_\_\_\_\_\_\_\_\_\_\_\_\_\_\_\_\_\_\_\_\_\_\_\_\_\_\_\_\_\_\_\_\_\_\_\_\_\_\_\_\_\_\_  $\mathcal{L}_\text{max}$ 

\_\_\_\_\_\_\_\_\_\_\_\_\_\_\_\_\_\_\_\_\_\_\_\_\_\_\_\_\_\_\_\_\_\_\_\_\_\_\_\_\_\_\_\_\_\_\_\_\_\_\_\_\_\_\_\_\_\_\_\_\_\_\_\_\_\_\_\_ \_\_\_\_\_\_\_\_\_\_\_\_\_\_\_\_\_\_\_\_\_\_\_\_\_\_\_\_\_\_\_\_\_\_\_\_\_\_\_\_\_\_\_\_\_\_\_\_\_\_\_\_\_\_\_\_\_\_\_\_\_\_\_\_\_\_\_\_

6.Консультанты по ВКР (с указанием к ним разделов ВКР)

7.Нормоконтролер \_\_\_\_\_\_\_\_\_\_\_\_\_\_\_\_\_\_\_\_\_\_\_\_\_\_\_\_\_\_\_\_\_\_\_\_\_\_\_\_\_\_\_\_\_\_\_\_\_\_\_

8. Календарный план

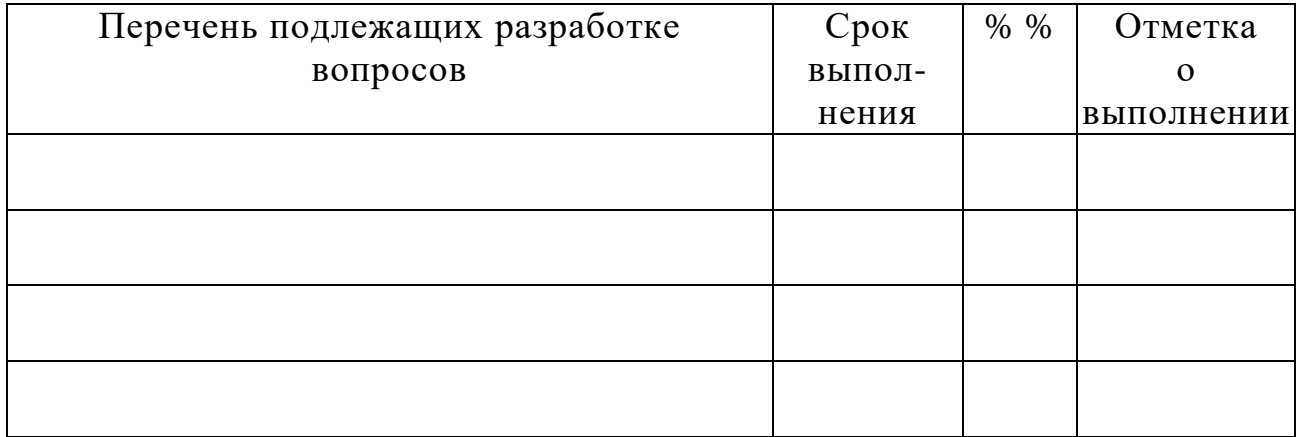

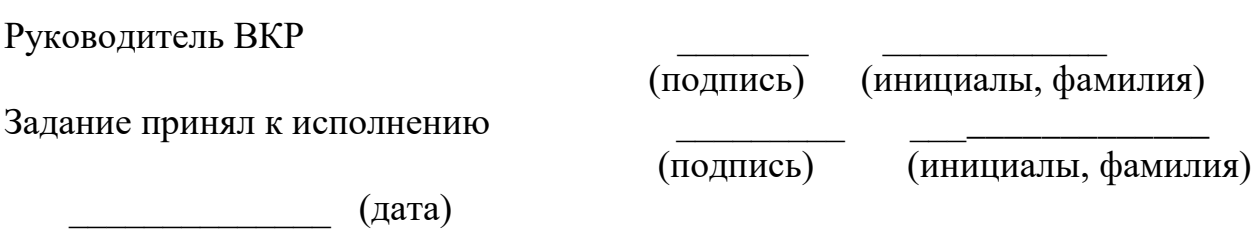

## ПРИЛОЖЕНИЕ Г Образец отзыва рецензента (рекомендательное) ОТЗЫВ РЕЦЕНЗЕНТА о выпускной квалификационной работе

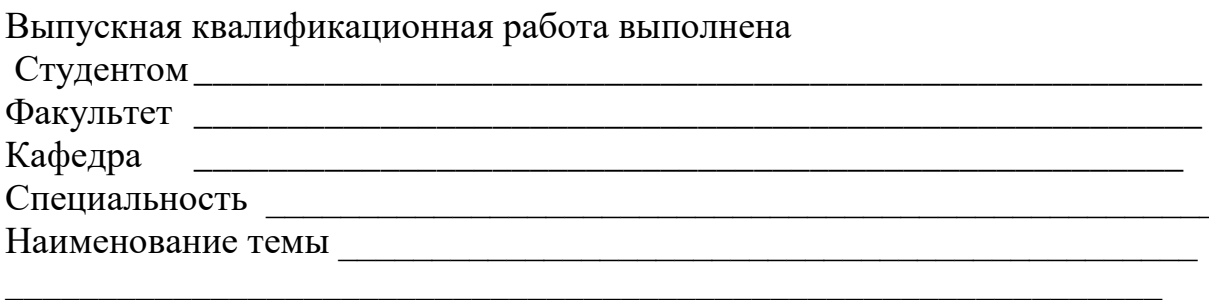

# ОЦЕНКА ВЫПУСКНОЙ КВАЛИФИКАЦИОННОЙ РАБОТЫ:

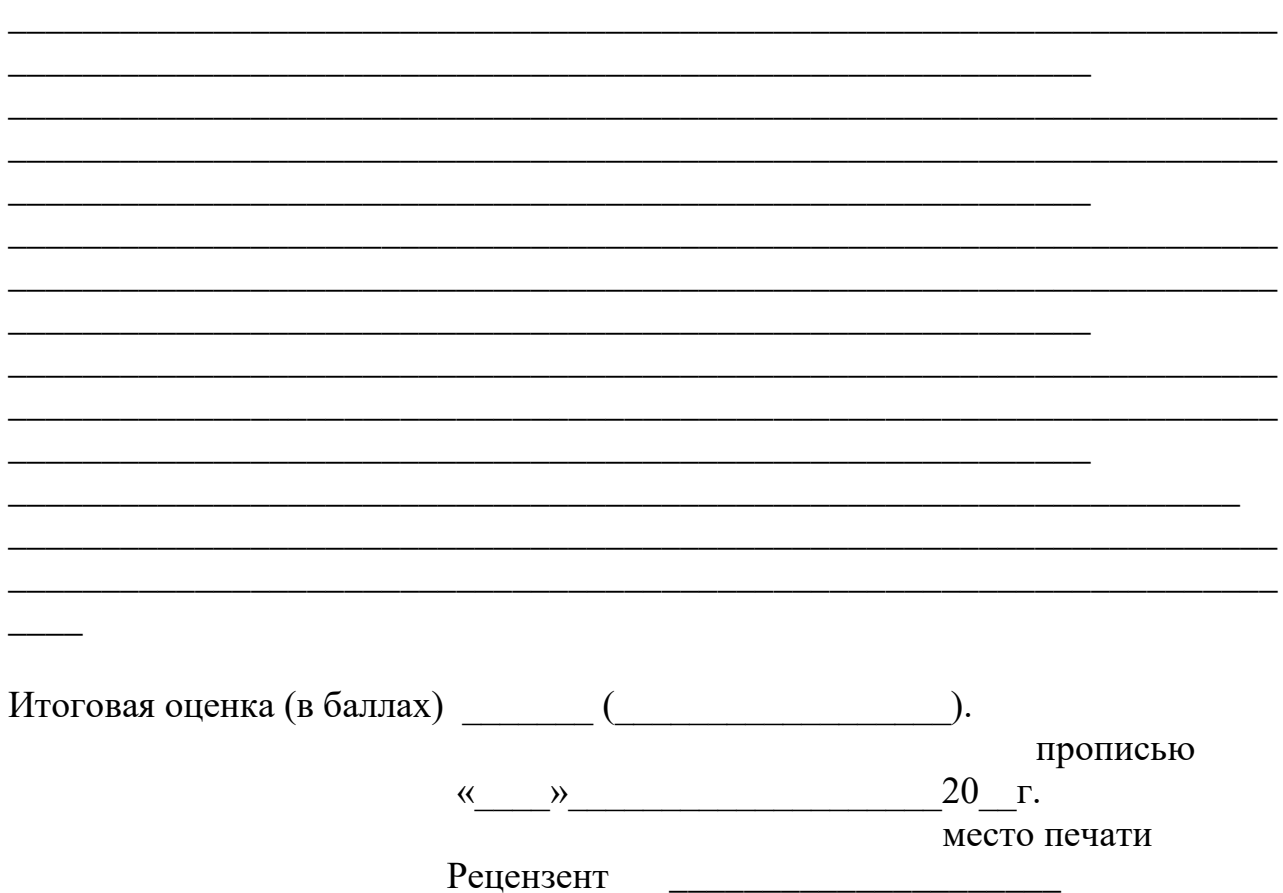

# ПРИЛОЖЕНИЕ Д Образец отзыва научного руководителя (рекомендательное) ОТЗЫВ НАУЧНОГО РУКОВОДИТЕЛЯ О работе студента при выполнении ВКР

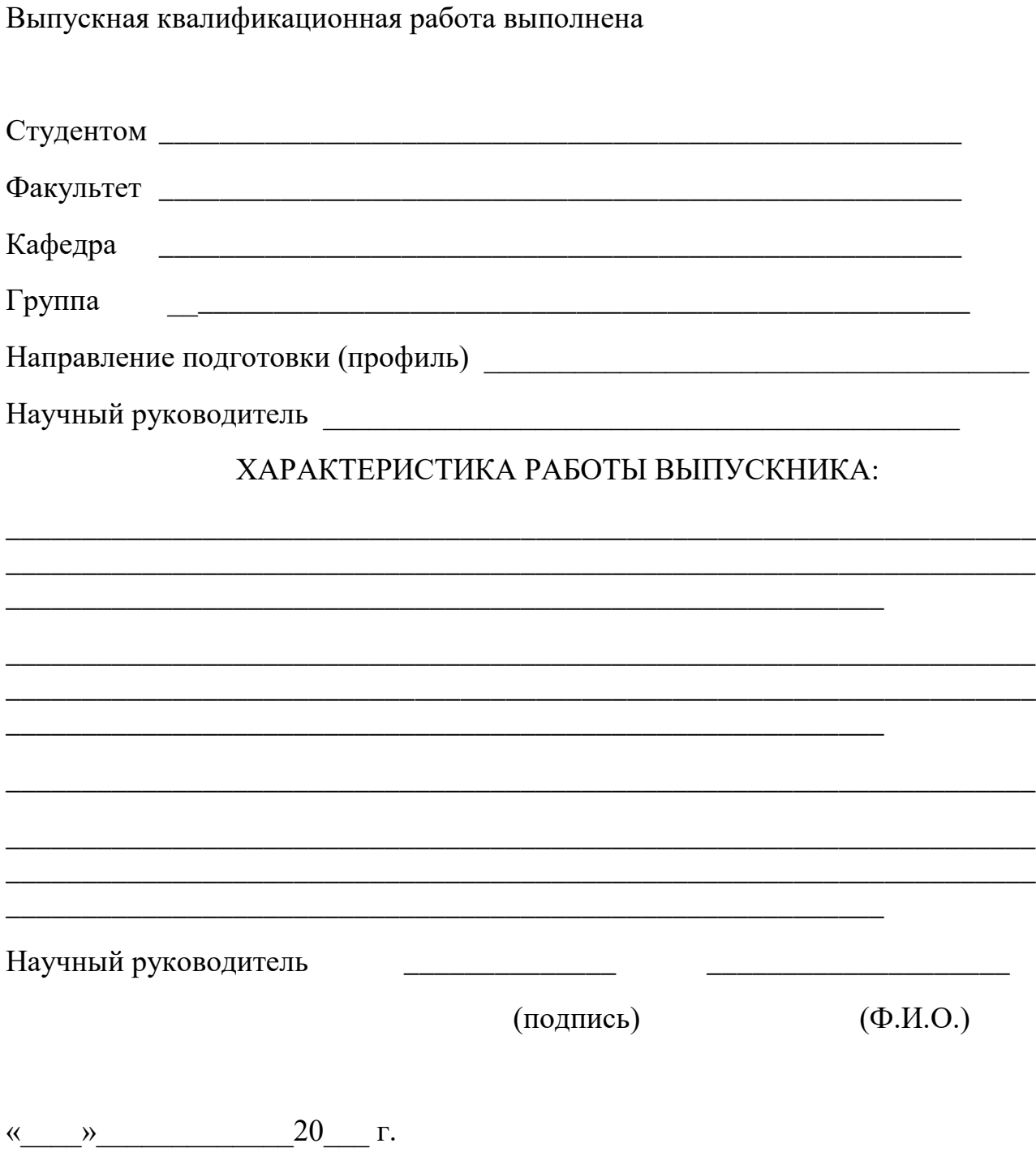

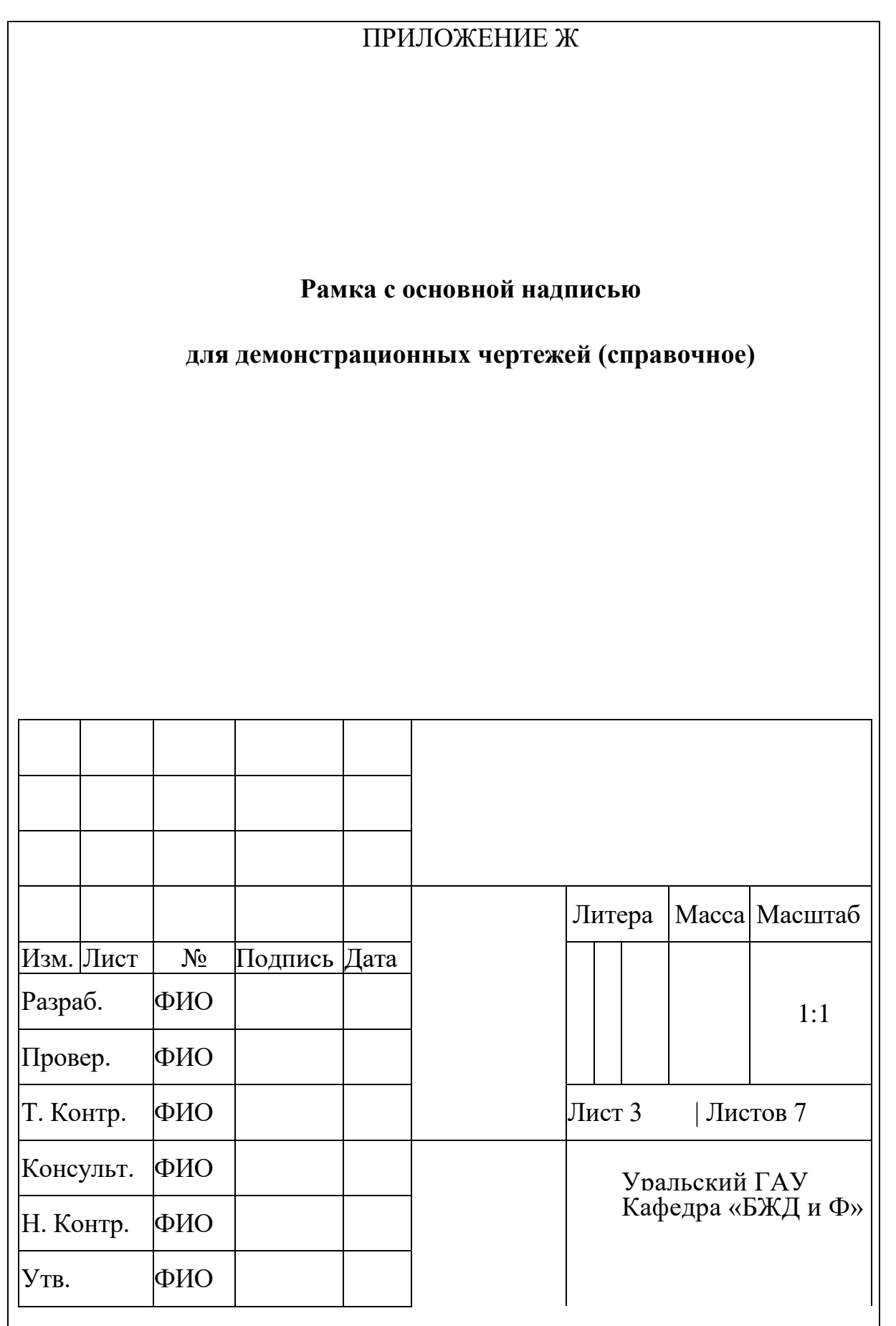

# ПРИЛОЖЕНИЕ И **Рамка с основной надписью для первого листа содержания пояснительной записки к ВКР (справочное)** *Изм. Лист № Подпись Дата Разраб. ФИО Литера Лист Листов Пооверил ФИО Консульт. ФИО Уральский ГАУ Н. контрольФИО Кафедра БЖД и Ф Утв. ФИО*

# ПРИЛОЖЕНИЕ К

# **Рамка с основной надписью для последующих листов**

# **содержания пояснительной записки к ВКР**

**(справочное)**

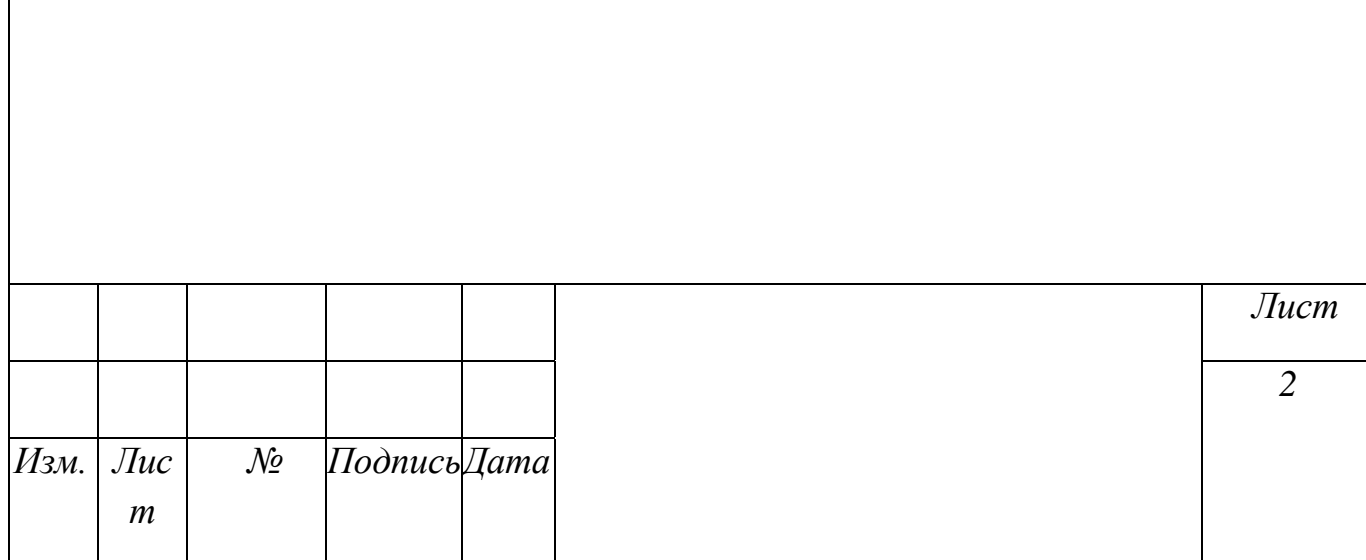

# Приложение K

# (справочное)

Пример оформления графиков и диаграмм

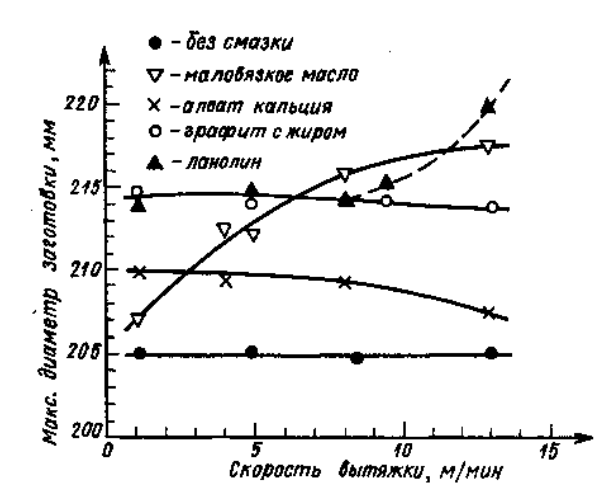

Рисунок И.1 – Диаграмма со шкалами и стрелками

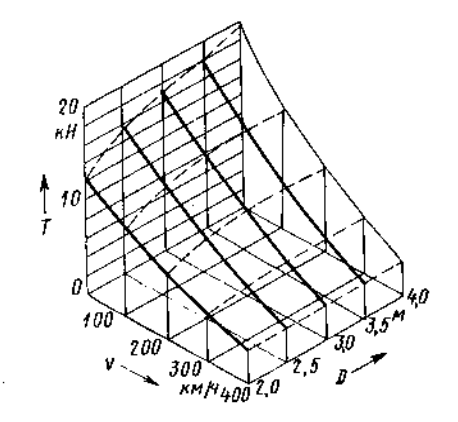

Рисунок И.2 – Диаграмма со стрелками, параллельными координатным осям

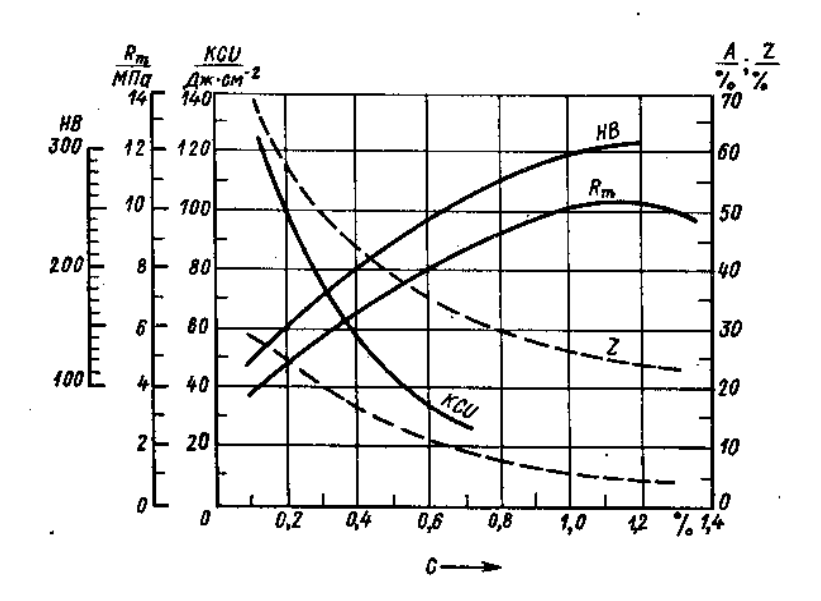

Рисунок И.3 – Диаграмма в нелинейном масштабе

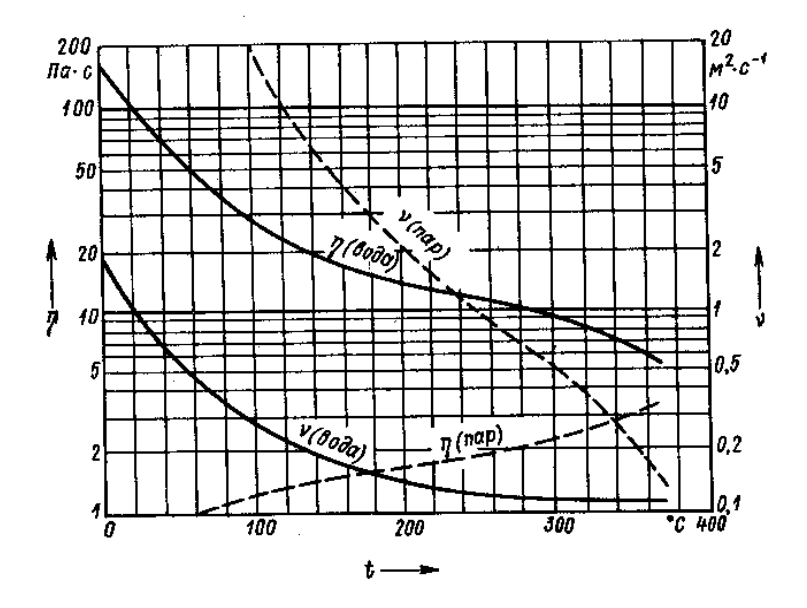

Рисунок И.4 – Диаграмма с несколькими шкалами

## Приложение М (справочное) Пример оформления спецификации

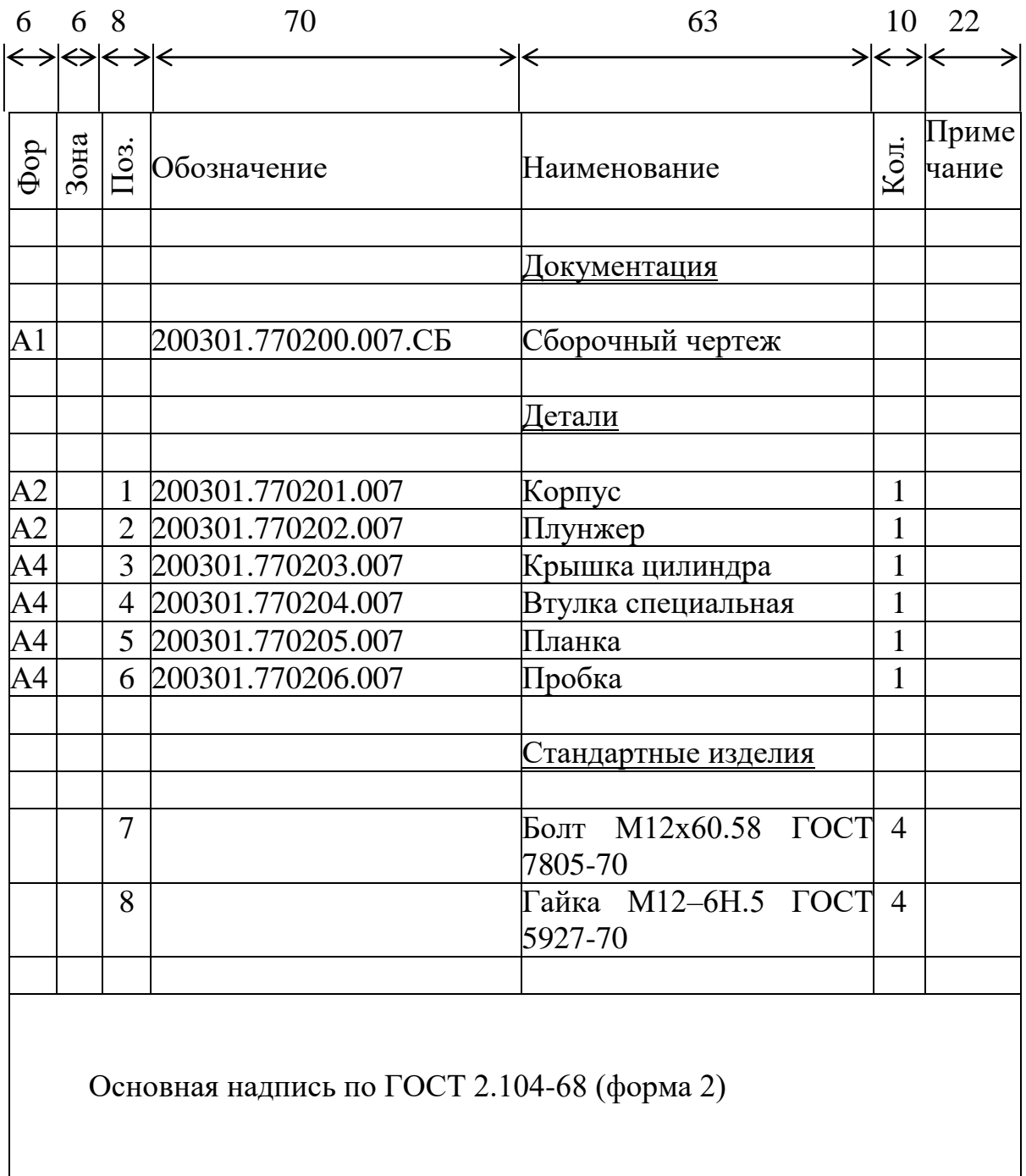

### Приложение Н (справочное) Форматы и масштабы

# Таблица Л.1 – Форматы по ГОСТ 2.301-68

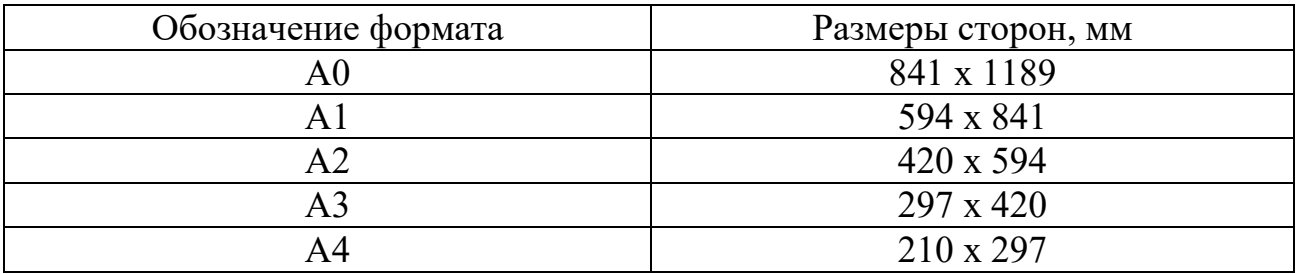

## Таблица Л.2 – Масштабы по ГОСТ 2.302-68

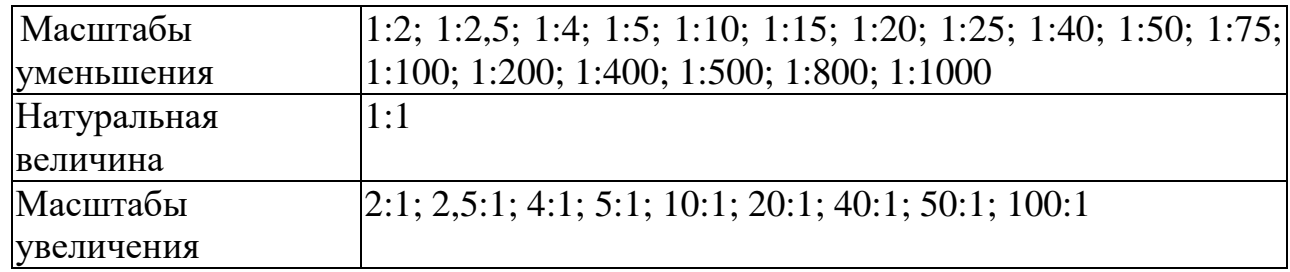

При проектировании генеральных планов крупных объектов допускается применять масштабы 1:2000; 1:5000; 1:10000; 1:20000; 1:25000; 1:50000.

# Приложение П (справочное) Пример таблицы перечня составных частей изделия

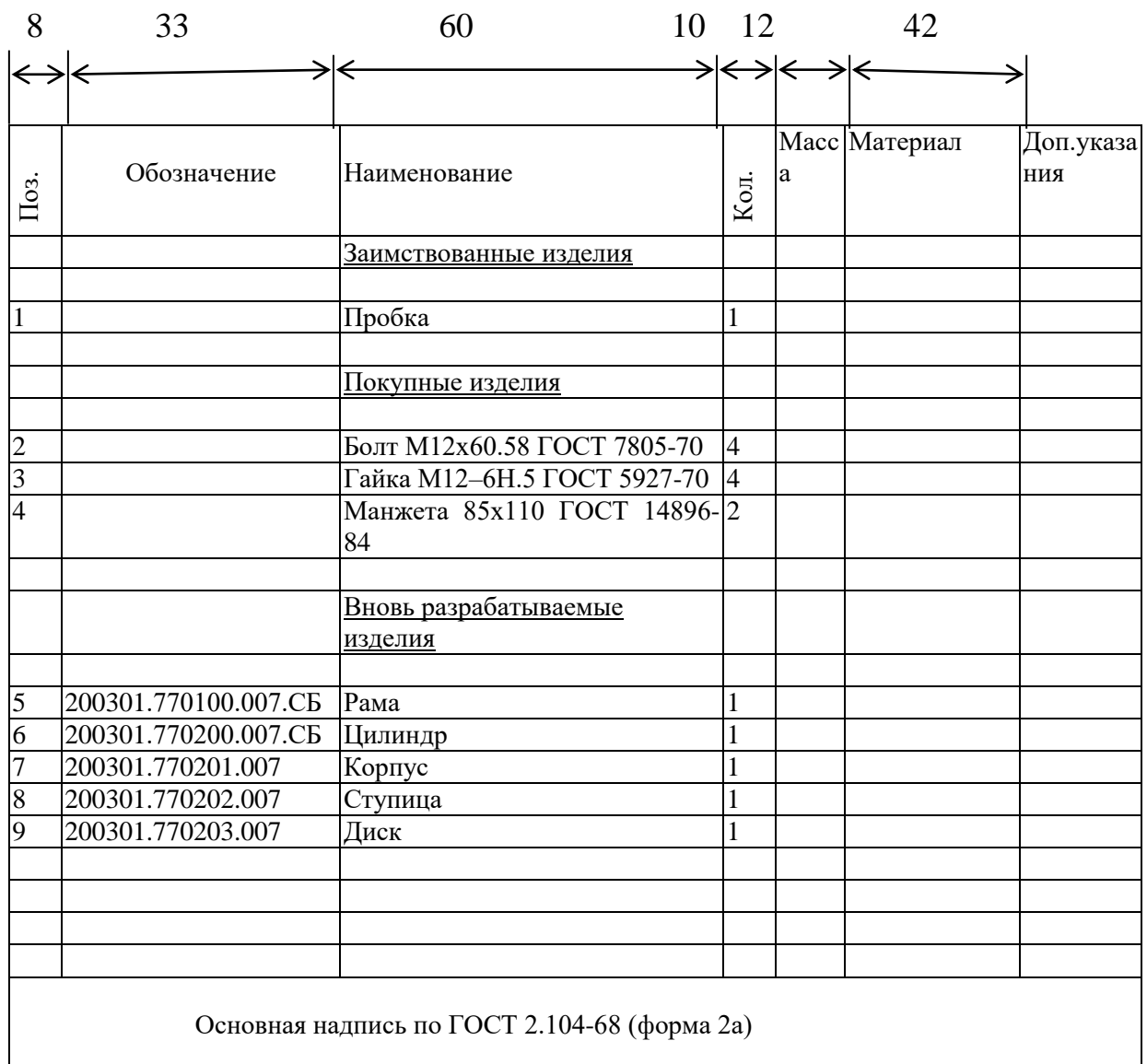

# Приложение Р

## (справочное)

# Пример компоновочного плана здания

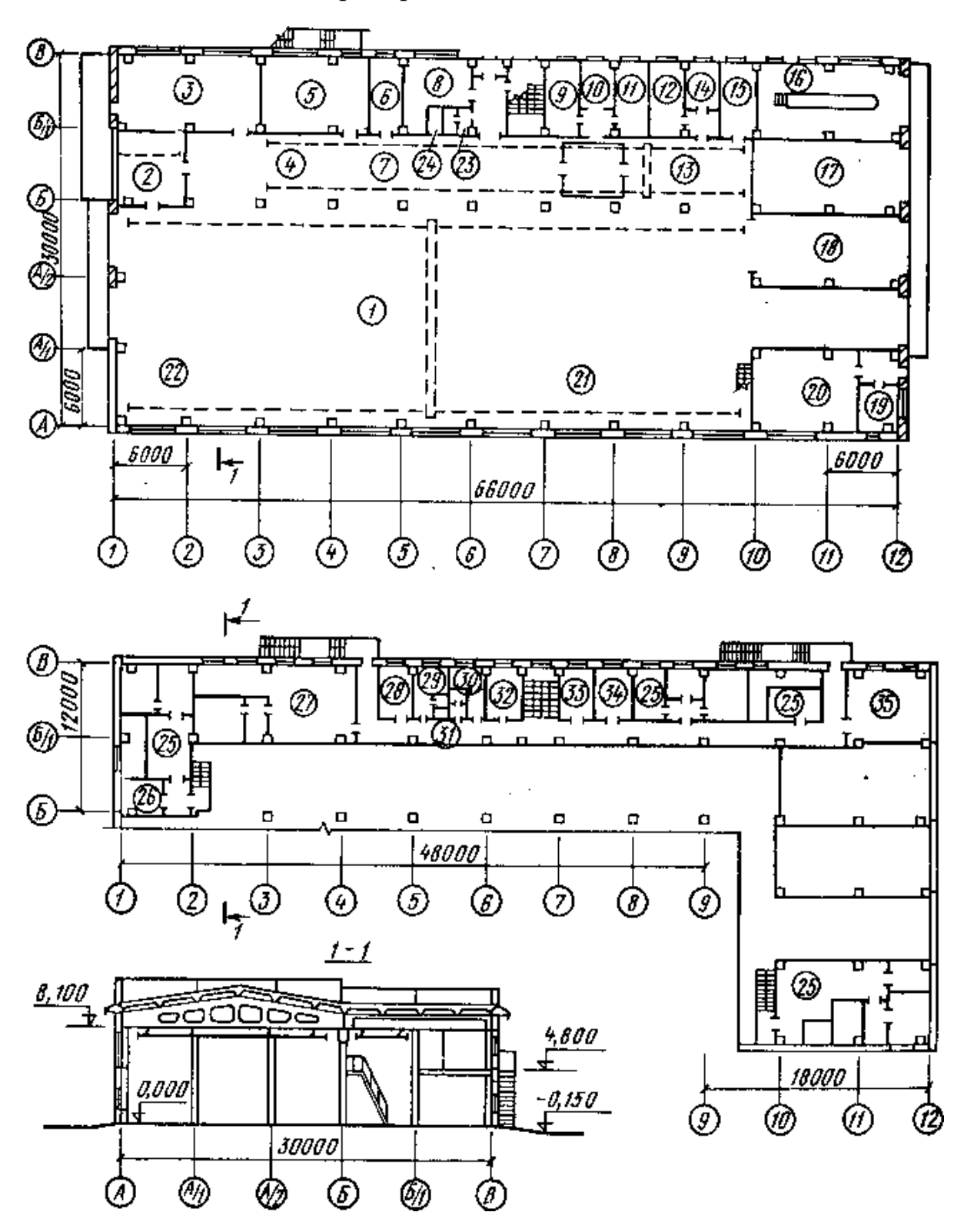

Рисунок Н.1 – Компоновочный план мастерской

# Приложение С

# (справочное)

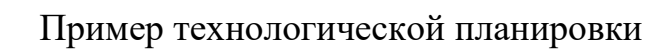

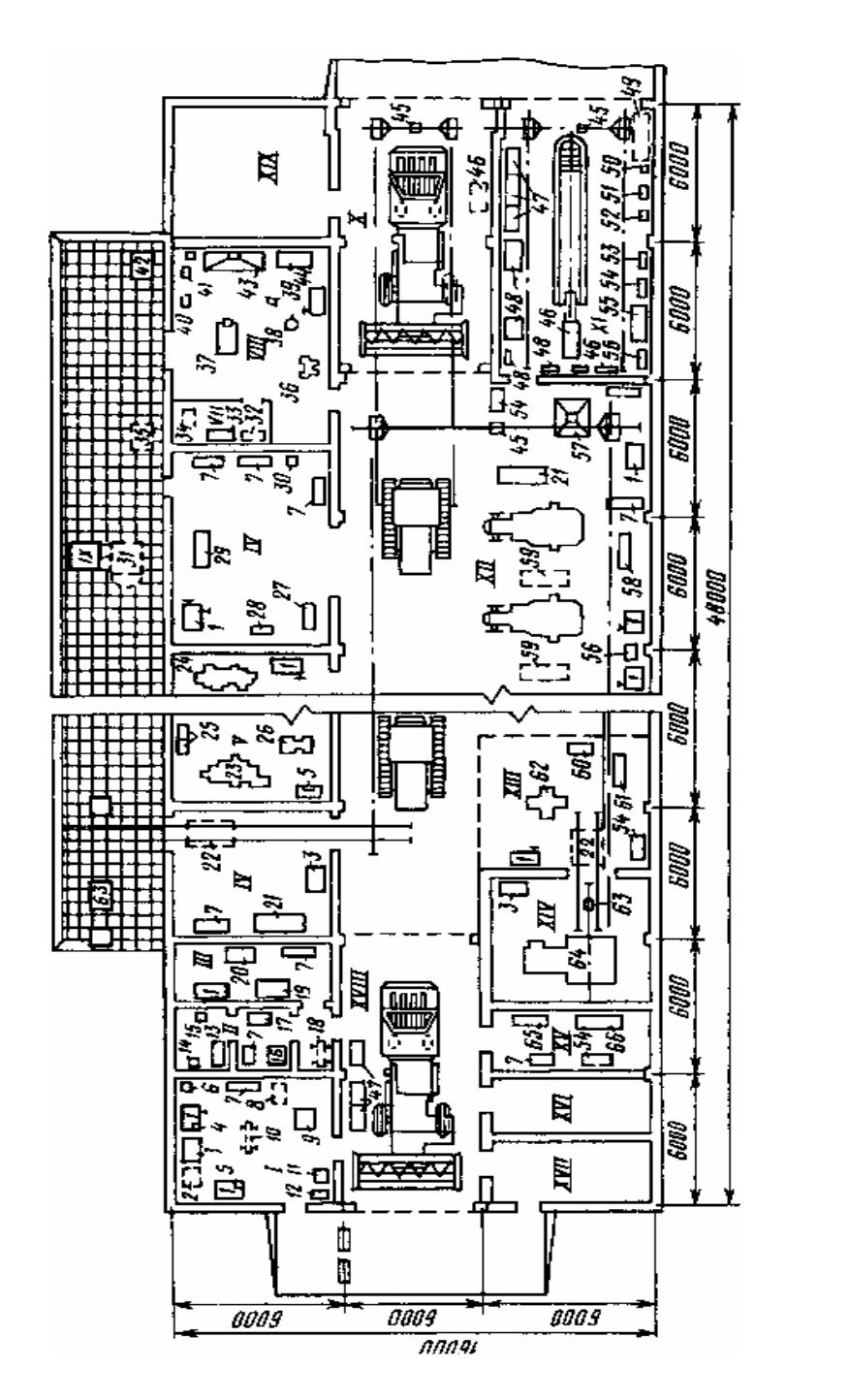

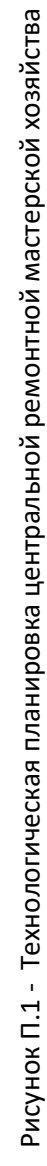

## Приложение Т (справочное) Таблица перечня оборудования

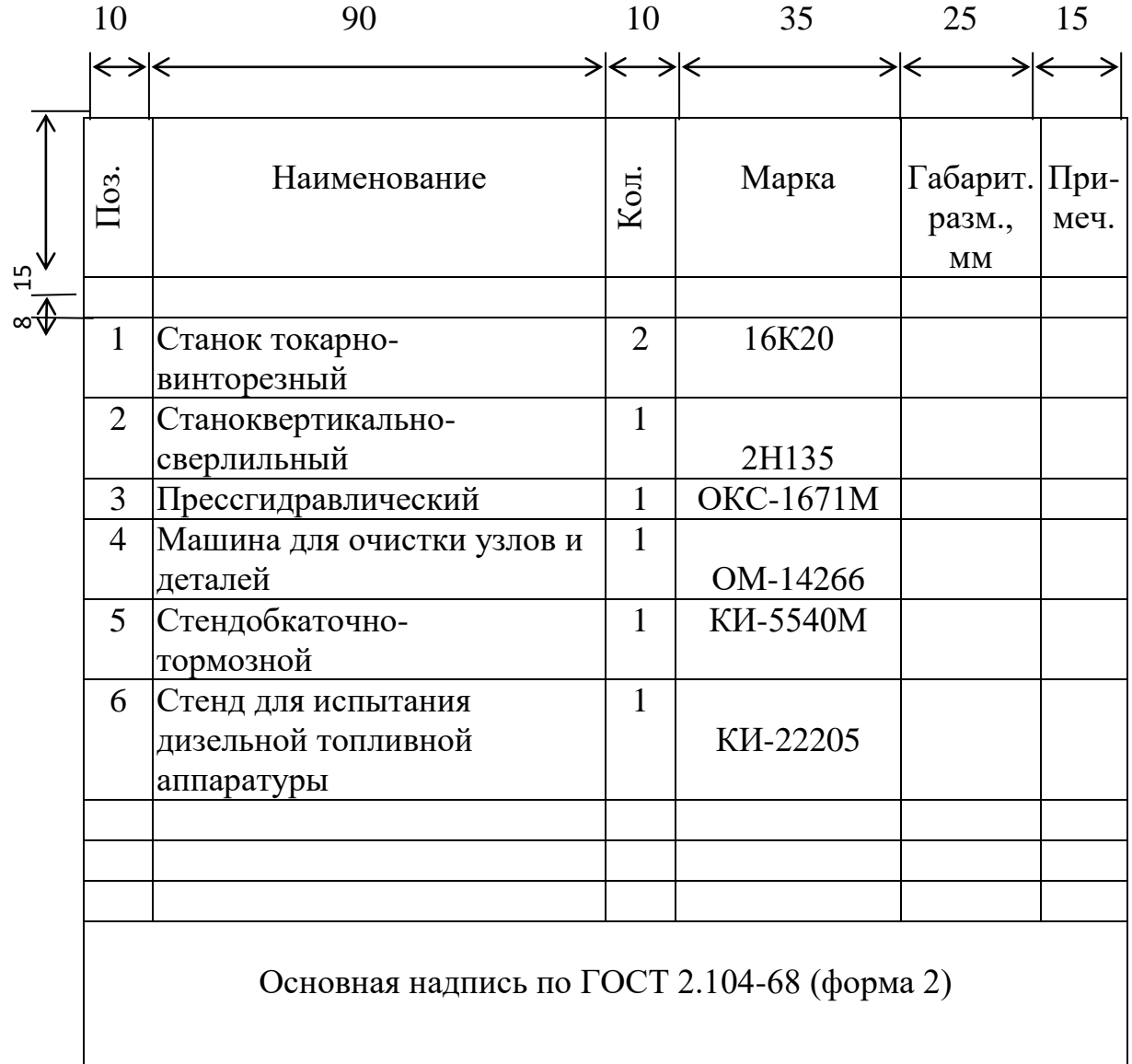

# Приложение У (справочное)

# Таблица экспликации помещений

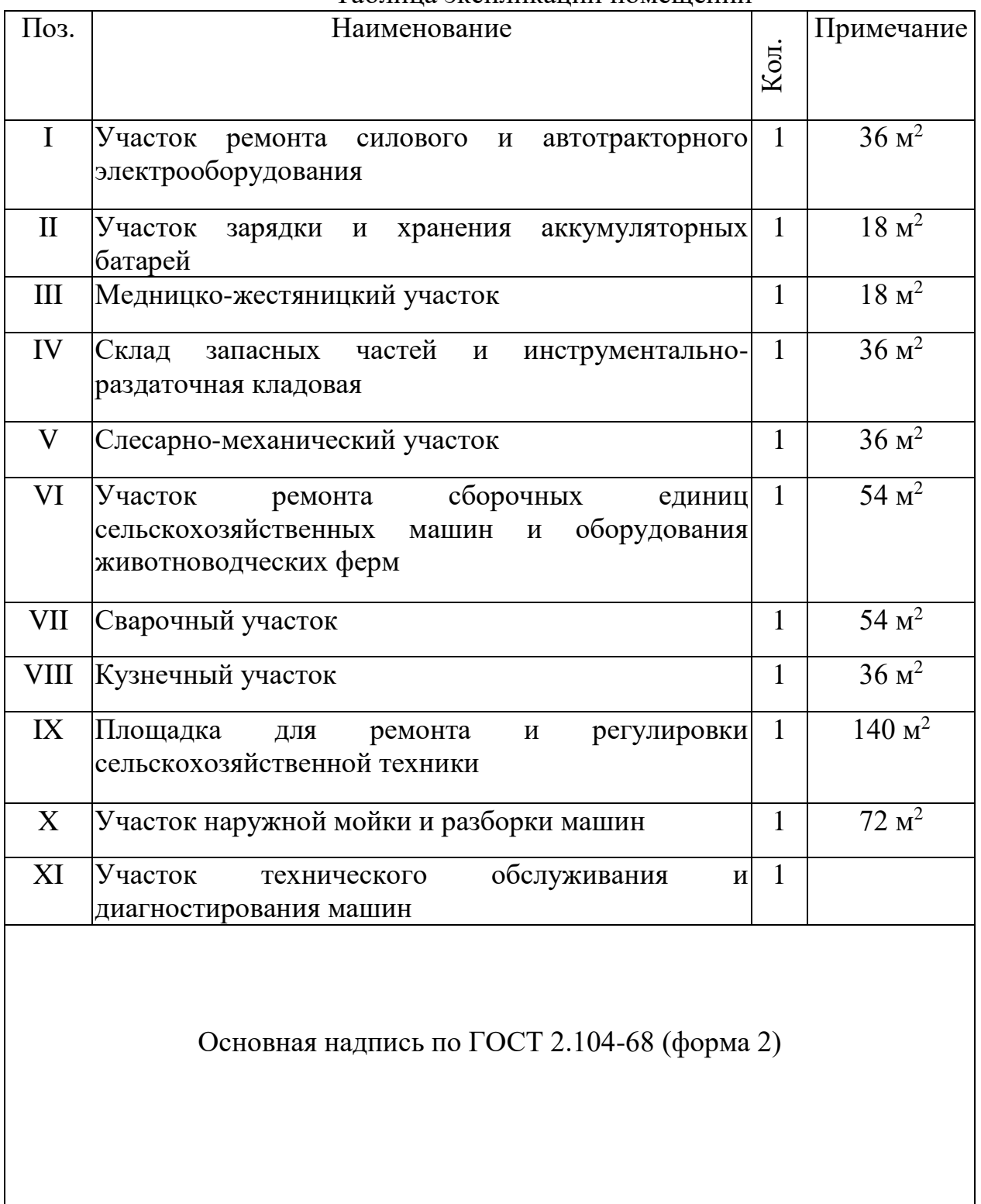

# Приложение Ф

# (справочное)

Пример кинематической схемы и таблицы перечня элементов

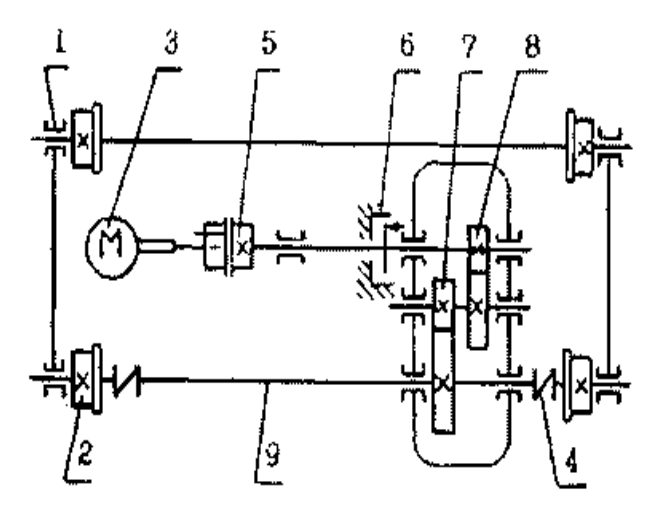

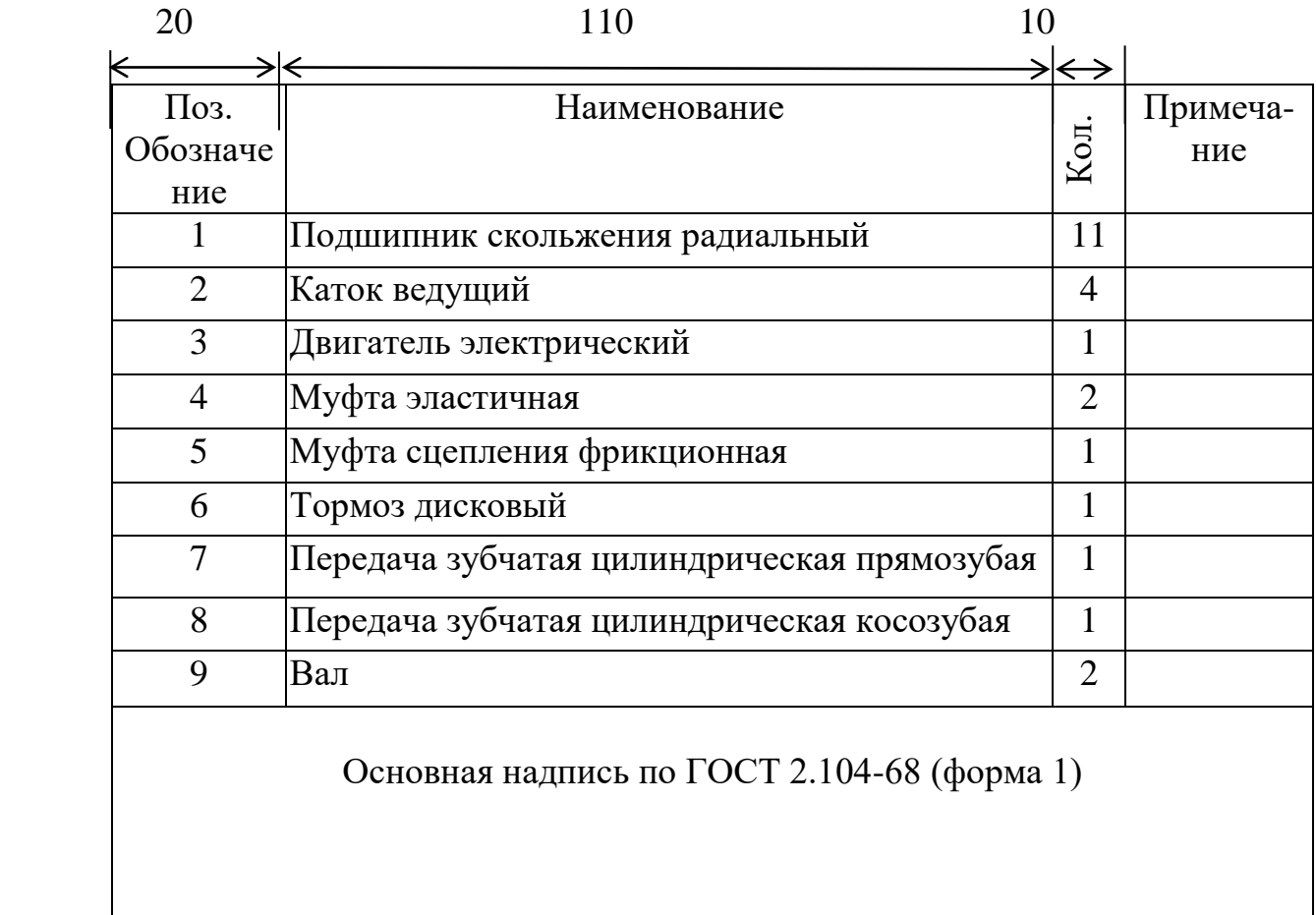

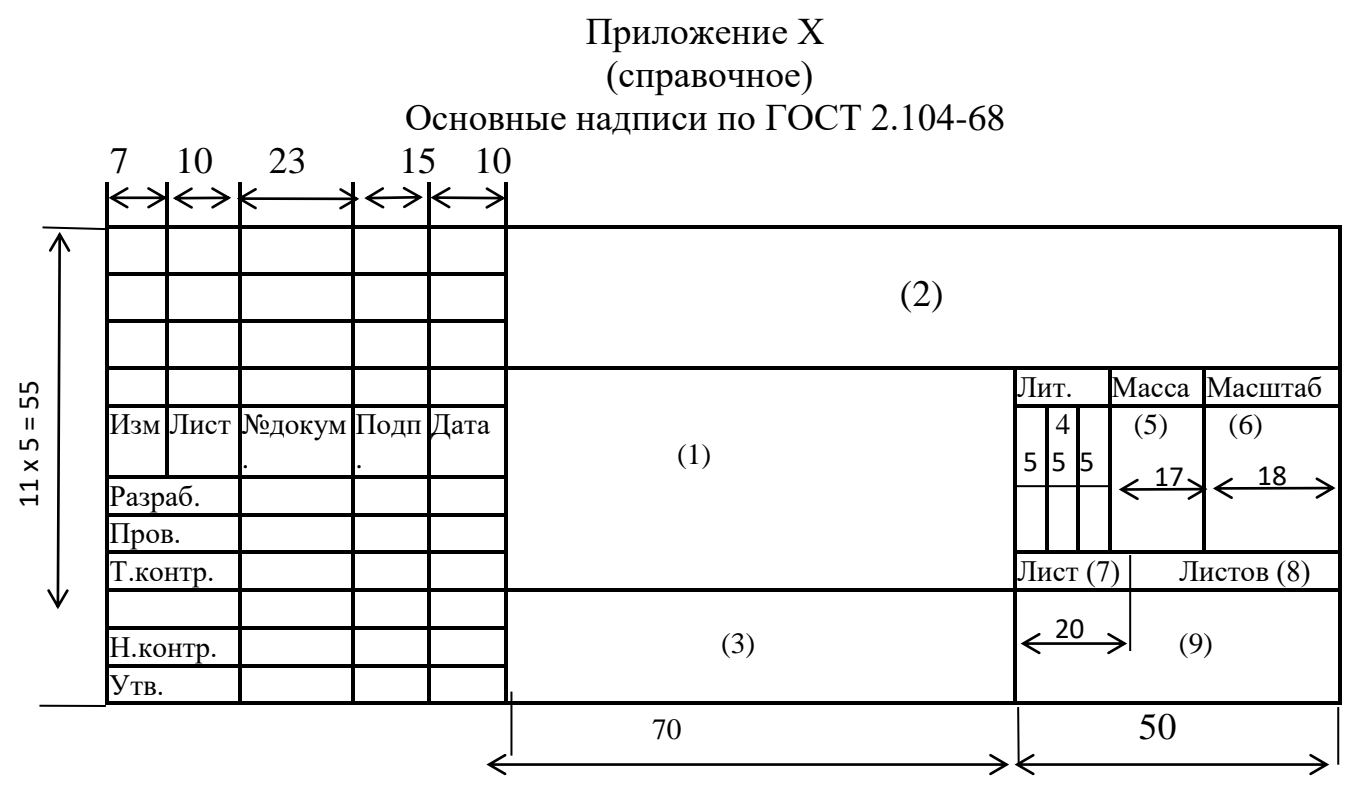

Рисунок У.1 - Форма 1 (для листов чертежей и схем)

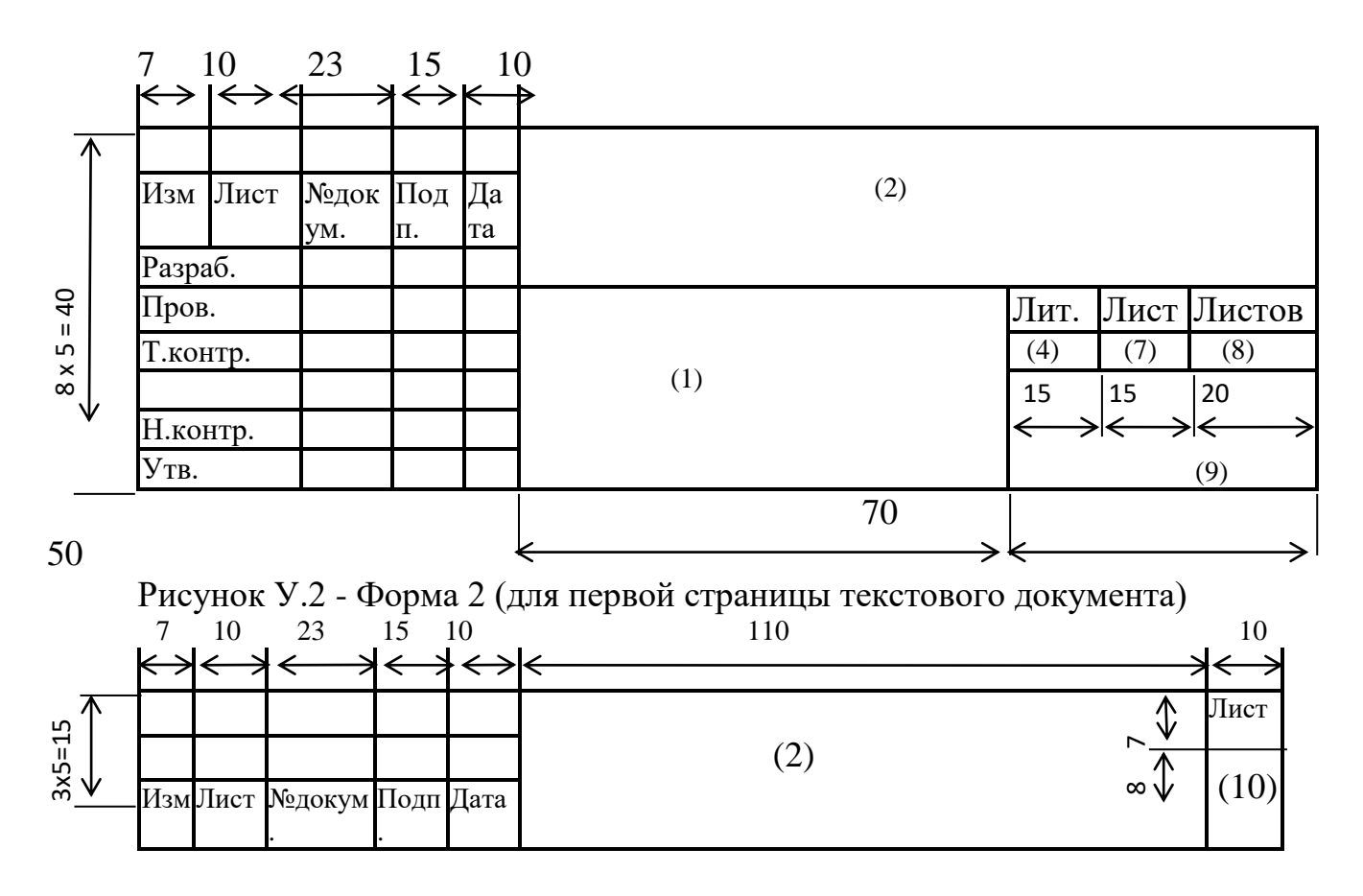

Рисунок У.3 - Форма 2 а (для последующих листов всех документов)

# **Методические указания по подготовке и защите выпускных квалификационных работ**

## **Учебно-методическое пособие**

# **для студентов направления подготовки бакалавров 35.03.06Агроинженерия, профиль «Электрооборудование и электротехнологии»**

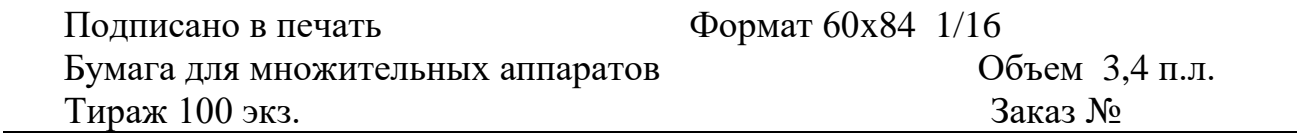

Уральский государственный аграрный университет 620075, г. Екатеринбург, ул.К.Либкнехта, 42 .